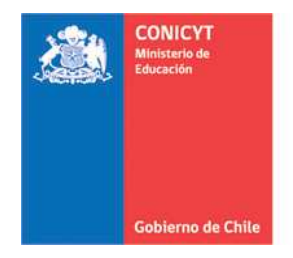

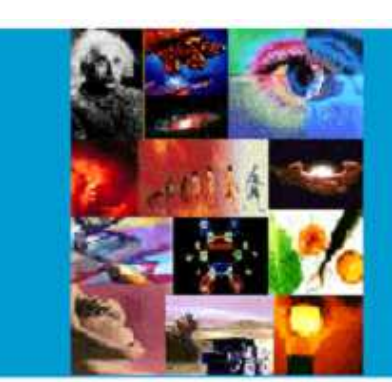

**ANEXO Nº 3** 

**INSTRUCCIONES DECLARACIÓN DE GASTOS EN LÍNEA CONCURSO REGULAR DE PROYECTOS FONDECYT** 

**PROGRAMA FONDECYT** 

**Versión Etapa 2015**

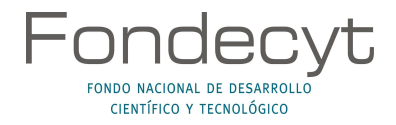

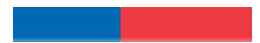

# **ÍNDICE TEMÁTICO**

## **INSTRUCCIONES PARA DECLARACIÓN DE GASTOS EN LÍNEA**

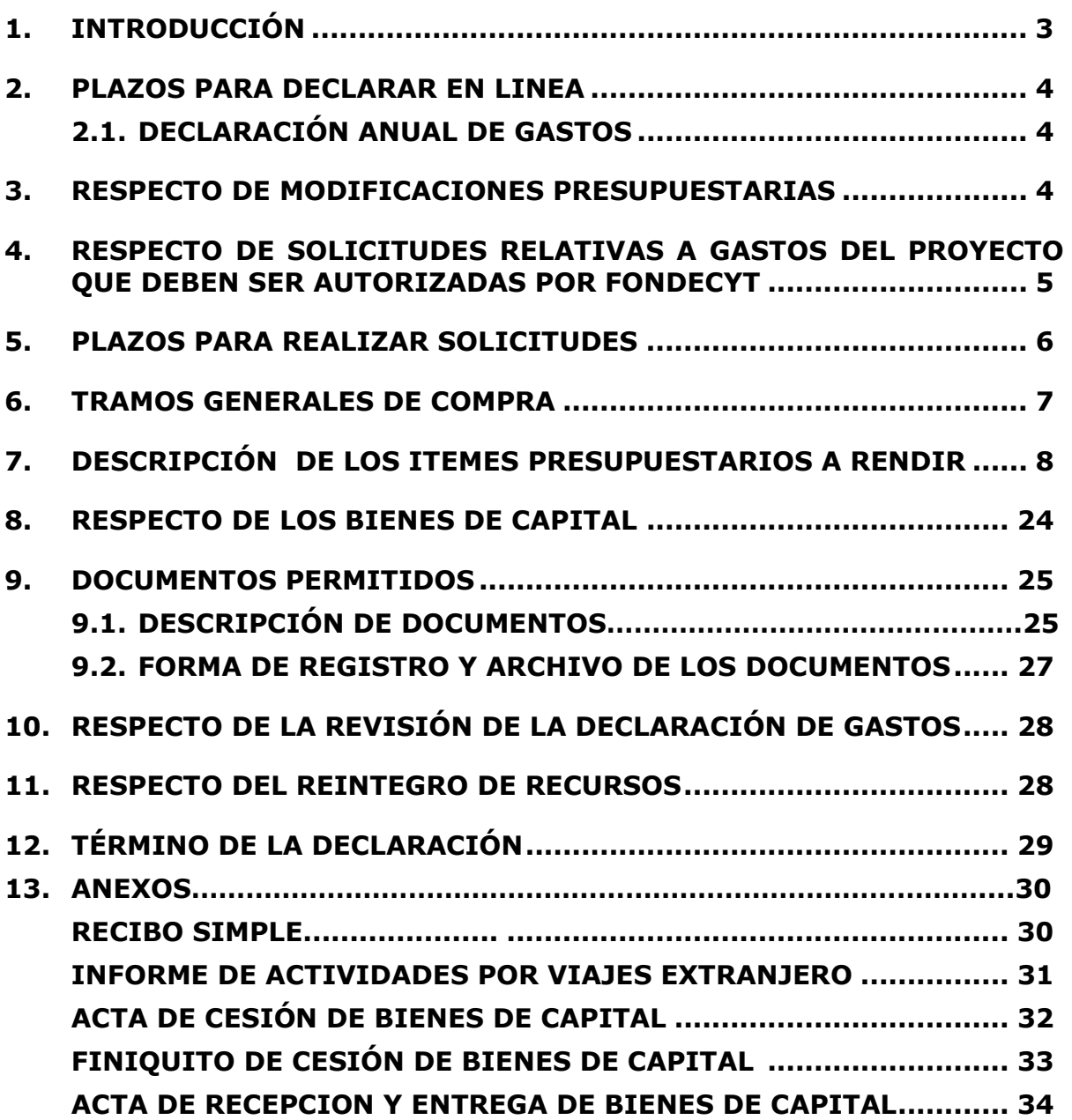

an an Dùbhlachd ann an 1970.<br>Bailtean an Dùbhlachd an 1970

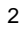

## **INSTRUCCIONES PARA DECLARACIÓN DE GASTOS EN LÍNEA**

## **1. INTRODUCCIÓN**

**Este Instructivo es válido para todos aquellos proyectos del Concurso Regular que se encuentran en ejecución en la etapa 2015, es decir, proyectos que se inician o continúan en ejecución, con excepción de los aspectos específicos definidos por bases y/o establecidos en el convenio para los distintos concursos. Cada año debe ceñirse al instructivo del año de ejecución que corresponde.**

El Programa FONDECYT de CONICYT, tiene al servicio de los(las) Investigadores(as) Responsables (IRs) de Proyectos Regulares un Sistema de Declaración de Gastos en Línea **(SDGL)** vía Internet (https://evalcyt.conicyt.cl/declaracion/). Su objetivo es facilitar el cumplimiento de las obligaciones relacionadas con la ejecución presupuestaria de su proyecto.

Los recursos adjudicados al proyecto se regirán, en lo que corresponda a su rendición, por la Resolución de Contraloría General de la República N° 30/2015.

CONICYT, a través del Departamento de Administración y Finanzas (DAF) es responsable del Control y Fiscalización de los recursos transferidos. La entrega de todos los recursos asociados a su proyecto se efectúa a través de transferencia electrónica. Para ello, lo primero que usted debe realizar en el SDGL es el ingreso de una cuenta corriente personal o cuenta vista de un banco nacional (cuentas corrientes bipersonales, cuentas de ahorro y cuentas RUT no podrán ser registradas), escogiendo en el menú izquierdo de la pantalla del SDGL la opción **"Cuenta Bancaria".** Si requiere modificar la cuenta solicitamos avisar a su Coordinador(a) de Proyectos (CP) para no interferir con la transferencia de los recursos.

Si los recursos asignados al proyecto corresponden a un monto igual o superior a **\$20.000.000** (veinte millones de pesos) por cada año de ejecución para los proyectos Regulares adjudicados en el concurso 2015 y de **\$15.000.000** (quince millones de pesos) por cada año de ejecución para los proyectos adjudicados en los concursos 2012, 2013 y 2014 -sin considerar Gastos de Administración (17 %) ni Fondo Institucional de Apoyo a la Infraestructura para la Investigación (3%)-, la cuenta corriente personal o cuenta vista deberá ser **exclusiva** para la ejecución del proyecto y contar con un seguro contra fraude.

Usted puede utilizar una cuenta exclusiva para su proyecto aunque el monto asignado a éste no lo requiera de acuerdo al convenio de financiamiento.

En caso de requerir u optar, si corresponde, por una cuenta exclusiva para el manejo de los fondos del proyecto, se podrá declarar los costos de mantención de la cuenta y de los seguros contra fraude y desgravamen contratados, así como los costos de mantención de tarjetas de crédito asociadas a ella y destinadas exclusivamente para el proyecto en el ítem gastos de operación. Para lo anterior, debe adjuntar a la carpeta de declaración de gastos, **copia de todas las cartolas bancarias** con los movimientos del período de ejecución como respaldo. Para este efecto, se recomienda especialmente conservar copia impresa de las cartolas bancarias mensuales. En caso de no utilizar una cuenta exclusiva no se podrán incluir los gastos anteriormente señalados.

#### **No podrán ser financiados o declarados con fondos del proyecto, en cualquiera de sus ítems, o cargar en las cuentas corrientes exclusivas, gastos personales tales como: pago de seguros personales, créditos hipotecarios, compras personales, cobros por intereses por pagos en cuotas con tarjetas de crédito o intereses de la línea de crédito.**

El Sistema puede ser utilizado regularmente, permitiéndole ingresar los gastos efectuados durante cada año de ejecución y mantener un registro del avance de éstos. **Solicitamos actualizar periódicamente el ingreso de los documentos** de su Declaración de Gastos, de modo de evitar la saturación del sistema en la fecha límite de cierre de declaración.

A través del SDGL se deben declarar todos los gastos asociados a la ejecución presupuestaria del proyecto FONDECYT a su cargo, ingresando la información de los documentos que respaldan el uso de los recursos que usted está administrando. Se señalan más adelante los tipos de documentos aceptados para cada ítem presupuestario y las restricciones que aplican.

## **2. PLAZOS PARA DECLARAR EN LÍNEA**

## **2.1. DECLARACIÓN ANUAL DE GASTOS**

Al 15 de marzo de 2016 (**hasta las 23:59 hrs.)**, los proyectos deberán haber ingresado al SDGL la información de todos los documentos correspondientes a los gastos efectuados a partir del 15 de marzo de 2015, completando así la declaración de los recursos asignados para el año de ejecución del proyecto, **salvo excepciones autorizadas por FONDECYT o situaciones definidas por bases.**

Una vez declarado el 100% de los fondos deberá presionar el link "**Finalizar Declaración"**.

## **3. RESPECTO DE MODIFICACIONES PRESUPUESTARIAS**

Con el objeto de facilitar la gestión de los fondos de su proyecto, en el módulo **"Modificación presupuestaria**" del SDGL (Menú Datos del Proyecto – Modificación Presupuestaria) podrá realizar cambios en los ítems autorizados respetanto el monto total aprobado para la etapa, los cuales se implementarán de forma automática, sin la necesidad de contar con una autorización previa por parte de FONDECYT. Las modificaciones que permite el sistema son:

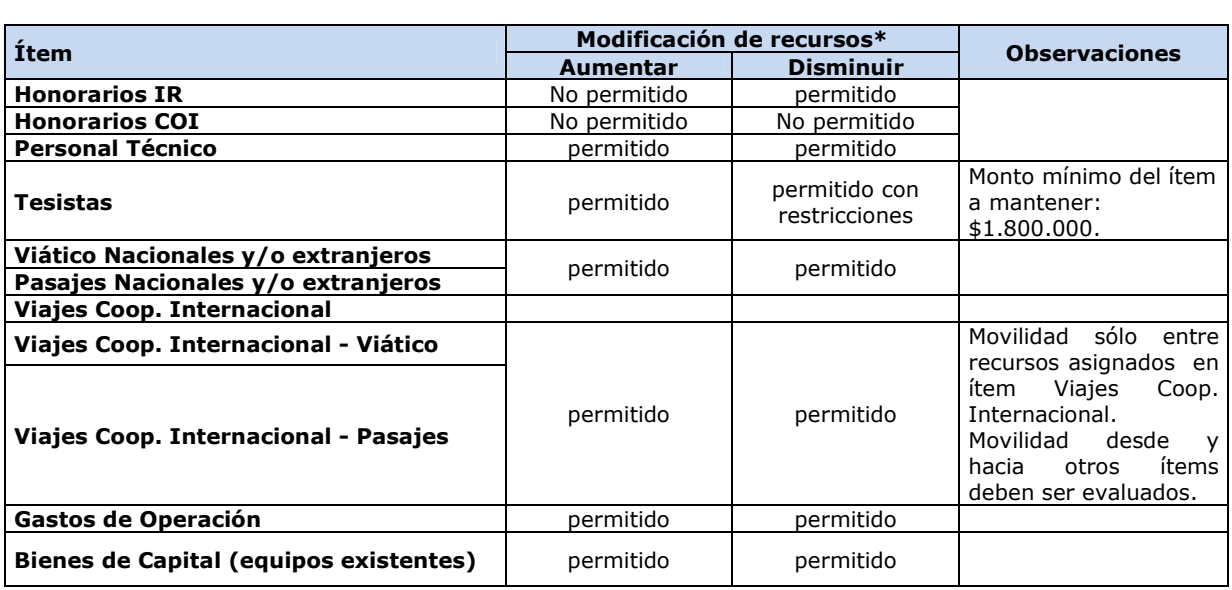

\*Si transfiere recursos de un ítem a otro podrá revertir esta operación.

Modificaciones que no sean posibles de implementar en el módulo antes mencionado, deberán ser solicitadas a su Coordinador(a) de Proyectos, con la debida anticipación para su adecuada implementación, si corresponde. Toda solicitud debe ser enviada a través de la sección **Datos del Proyecto** / **Solicitar Cambios** del **SGDL https://evalcyt.conicyt.cl/declaracion/**Dado que este sistema no permite adjuntar archivos, solicitamos enviar documentos de respaldo de ser necesario, al correo electrónico de su Coordinador(a) de Proyectos.

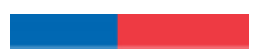

### **4. RESPECTO DE SOLICITUDES RELATIVAS A GASTOS DEL PROYECTO QUE DEBEN SER AUTORIZADAS POR FONDECYT**

• **Modificaciones presupuestarias:** Se refiere a transferencias de recursos desde ítems no autorizados en el SDGL: aumento de honorarios, eliminación total de los fondos asignados a tesistas, eliminación, reducción o aumento de cooperación internacional y/o creación de bienes de capital.

La solicitud debe indicar el monto, el ítem desde y dónde movilizará recursos y los motivos en relación a las necesidades actuales del proyecto. No requiere adjuntar cotización.

- **Autorizaciones Especiales:** se refiere a gastos justificados surgidos durante la ejecución del proyecto y que requieren de la autorización de FONDECYT para efectuarse, ej.: Adquisiciones especiales en el extranjero, retribuciones o incentivo en dinero o especies a personal por participación en protocolos del proyecto, contratación de personal de apoyo no calificado, etc..
- **Gastos Comprometidos**: se refiere a gastos que corresponden a actividades específicas que por razones justificadas han debido ser postergadas para ser realizadas después de la fecha establecida para el año de ejecución, como por ej.: publicación y presentación de resultados, compromisos de tesistas, visitas de colaboradores extranjeros, etc. Para efectuar una solicitud de gasto comprometido, deberá poner a disposición de FONDECYT los antecedentes que permitan evaluar el otorgamiento en forma excepcional de la extensión del plazo de declaración del gasto que solicita comprometer. De ser concedida la extensión, ésta **no podrá exceder los 8 meses** posteriores a la fecha de término de las etapas parciales de ejecución del proyecto, salvo situaciones extraordinarias autorizadas por el Programa FONDECYT. Si el proyecto se encuentra en su **último año**, estas solicitudes serán debidamente analizadas por el Programa FONDECYT.

El estado **"Gasto Comprometido"** permite la liberación de recursos asignados al(a la) IR, para su siguiente año de ejecución o el pago de un nuevo proyecto. No obstante, la transferencia de recursos quedará sujeta a que los(las) IR o COI no presenten obligaciones pendientes con CONICYT, sean titulares de una beca o se adjudiquen una financiada con recursos públicos, de acuerdo a lo establecido en las bases concursales o el monto a comprometer no exceda el 40% de los fondos transferidos en la etapa.

- **Gastos Anticipados**: se refiere a gastos imprevistos en la etapa de ejecución y necesarios para el proyecto. Dichos gastos deben ser autorizados previamente por FONDECYT y financiados por el(la) IR con cargo al presupuesto de la etapa siguiente. Si dicha etapa no es financiada, estos gastos no serán reembolsados. Por lo anterior, los gastos anticipados pueden ser solicitados a partir del segundo año de ejecución, y para periodos correlativos. Ej. Compra en año 1 para ser declarado en el año 2.
- **Prórrogas:** se refiere a la extensión de la duración del año de ejecución, dada la existencia de alguna situación que impide el normal desarrollo del proyecto. Este beneficio implica sólo adición de tiempo al período de ejecución del proyecto y no de recursos, de acuerdo a lo estipulado en las bases y convenio de financiamiento. Aplica a las siguientes situaciones:
	- Investigadoras Responsables que soliciten hacer uso de período prenatal, postnatal, postnatal parental y/o enfermedad de hijo(a) menor de un año.
	- Investigadores(as) Responsables que soliciten hacer uso de licencia médica por enfermedad de hijo(a) menor de un año.
	- Otras situaciones especiales serán analizadas por el Programa para su autorización.

Este estado **no** permite la liberación de recursos de etapas de renovación de proyectos en ejecución o pago de nuevos proyectos del(de la) IR.

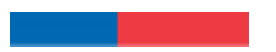

### **5. PLAZOS PARA REALIZAR SOLICITUDES**

El **4 de marzo de 2016 será la fecha límite** para recepcionar, a través de la sección **Datos del Proyecto / Solicitar Cambios del SDGL** (http://declaracion.fondecyt.cl), solicitudes relacionadas con:

- Modificaciones Académicas
- Modificaciones Presupuestarias
- Autorizaciones Especiales
- Gastos Comprometidos
- Gastos Anticipados

**Solicitudes recibidas después de la fecha señalada serán analizadas por la Dirección del Programa.** 

### **IMPORTANTE**

**Para efectos de rendición de cuentas, se aceptarán gastos a nombre de la(s) Institución(es) Patrocinante(s) (IP), Investigador(a) Responsable del proyecto (IR) y/o participantes de éste, identificados tanto en el convenio como en el Sistema de Declaración de Gastos en Línea ( Investigador(a) Responsable, Co-Investigador(a), Personal Técnico, Tesistas y Colaborador(a) Internacional), teniendo presente las indicaciones establecidas en los Instructivos de Declaración de Gastos para el año de ejecución.** 

**Queda estrictamente prohibido invertir los fondos transferidos para el desarrollo del proyecto en cualquier tipo de instrumento financiero, ya sea de renta fija o variable, de corto o largo plazo, tales como: fondos mutuos, acciones, depósitos a plazo, bonos, etc..** 

En la eventualidad que se detecte ganancias por inversiones, estos montos deben ser entregados a CONICYT, quedando ésta facultada para establecer el término anticipado del proyecto, previa calificación del mérito del incumplimiento incurrido por el(la) IR.

**El(La) IR debe mantener en custodia los documentos originales que acreditan los gastos declarados en el SDGL**, en forma íntegra y a responder oportunamente a los requerimientos que realice CONICYT o Contraloría General de la República para proceder a su revisión, en cualquier año de ejecución del proyecto y hasta un plazo de cinco años, a contar de la fecha en que éste se declare terminado por los Consejos. En caso de existir observaciones a la rendición, éstas deberán ser resueltas por el(la) Investigador(a).

**En el evento que un documento sea rendido y/o declarado íntegramente como respaldo en más de un proyecto de CONICYT, se pondrá término inmediato a los proyectos involucrados y se iniciarán las acciones pertinentes para la devolución total de los recursos entregados.** 

Será de exclusiva responsabilidad del(de la) IR, cualquier reclamo que se genere por motivo de la ejecución del proyecto, con sus coinvestigadores(as), tesistas, PT y/o colaboradores(as), eximiéndose a CONICYT-FONDECYT de toda responsabilidad ante eventuales conflictos que se pudieran suscitar entre las partes aludidas. Debe tener presente las consideraciones correspondientes en relación a materias laborales al momento de celebrar el contrato con el(la) PT. Se prohíbe pagar indemnizaciones (sustitutiva del aviso previo, feriado anual o vacaciones y por años de servicio, otras a todo evento, etc.) con fondos del proyecto.

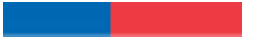

## **6. TRAMOS GENERALES DE COMPRA**

**Para Instituciones Privadas y Beneficiarios Privados (Personas Naturales)** toda compra **nacional** se debe efectuar de conformidad a los siguientes tramos:

- De \$1 a \$10.000.000 (IVA Incluido) puede ser realizada vía Compra Directa.
- De \$10.000.001 a \$40.000.000 (IVA incluido) requiere contar con 3 cotizaciones (ver información importante tramos de compra).
- Desde \$40.000.001 (IVA incluido) debe ser adquirida vía Licitación Pública.

#### **Condiciones y documentación mínima necesaria para realizar adquisiciones vía 3 cotizaciones (Beneficiarios Privados):**

- Cotización de idéntico bien o servicio, de distintos proveedores con los datos de cada proveedor.
- Cotizaciones con fecha.
- Cotizaciones con fechas cercanas entre ellas (1 mes) y anteriores a la compra.
- Cuadro comparativo de cotizaciones en sus aspectos técnicos y económicos.

#### **Documentación mínima necesaria para realizar adquisiciones vía Licitación Pública (Beneficiarios Privados):**

- Aviso en diario de circulación nacional, el que debe indicar el número del proyecto y nombre del Programa (FONDECYT/CONICYT). No se aceptarán avisos publicados en la sección de Avisos Clasificados, por no considerarse suficientes para la divulgación de la compra.
- Bases técnicas y administrativas.
- Acta de apertura.
- Hoja resumen de propuestas en sus aspectos técnicos y económicos.
- Acta de adjudicación.

#### **Información importante tramos de compra:**

- Respecto a los tramos de compras que requiera presentar 3 cotizaciones: los(las) IR no se encuentran obligados(as) a seleccionar la alternativa más económica. Se podrá adquirir aquélla de mayor valor siempre que la elección se justifique adecuadamente.
- En caso de existir proveedor único de un producto: debe presentar carta que certifique la exclusividad suscrita por la empresa proveedora y carta del(de la) IR del proyecto, fundamentando las razones de la compra y las características únicas en el mercado del producto o servicio adquirido.
- Si el proyecto necesita realizar **compras recurrentes** de un producto específico a un mismo proveedor, por un monto que requiera presentar 3 cotizaciones por cada compra, puede solicitar al Programa autorización para realizar el procedimiento de cotizar por **única vez**, con la finalidad que esta **cotización** tenga una **duración anual** y durante este tiempo se pueda adquirir directamente el producto al proveedor elegido.
- La compra de pasajes aéreos se debe realizar al menos 5 días antes del viaje, de lo contrario se debe justificar la premura de éste, además, el pasaje sólo podrá corresponder a categoría económica.

#### **Para Instituciones Públicas**

Si el(la) IR solicita a su IP (Institución Pública) efectúe compras para el proyecto, según lo indicado más adelante en este instructivo, estas adquisiciones deben ser realizadas de conformidad con las disposiciones legales vigentes, es decir, según las indicaciones señaladas, tanto en la Ley de Compras Públicas, como en su respectivo reglamento.

## **7. DESCRIPCIÓN DE LOS ÍTEMS PRESUPUESTARIOS A RENDIR**

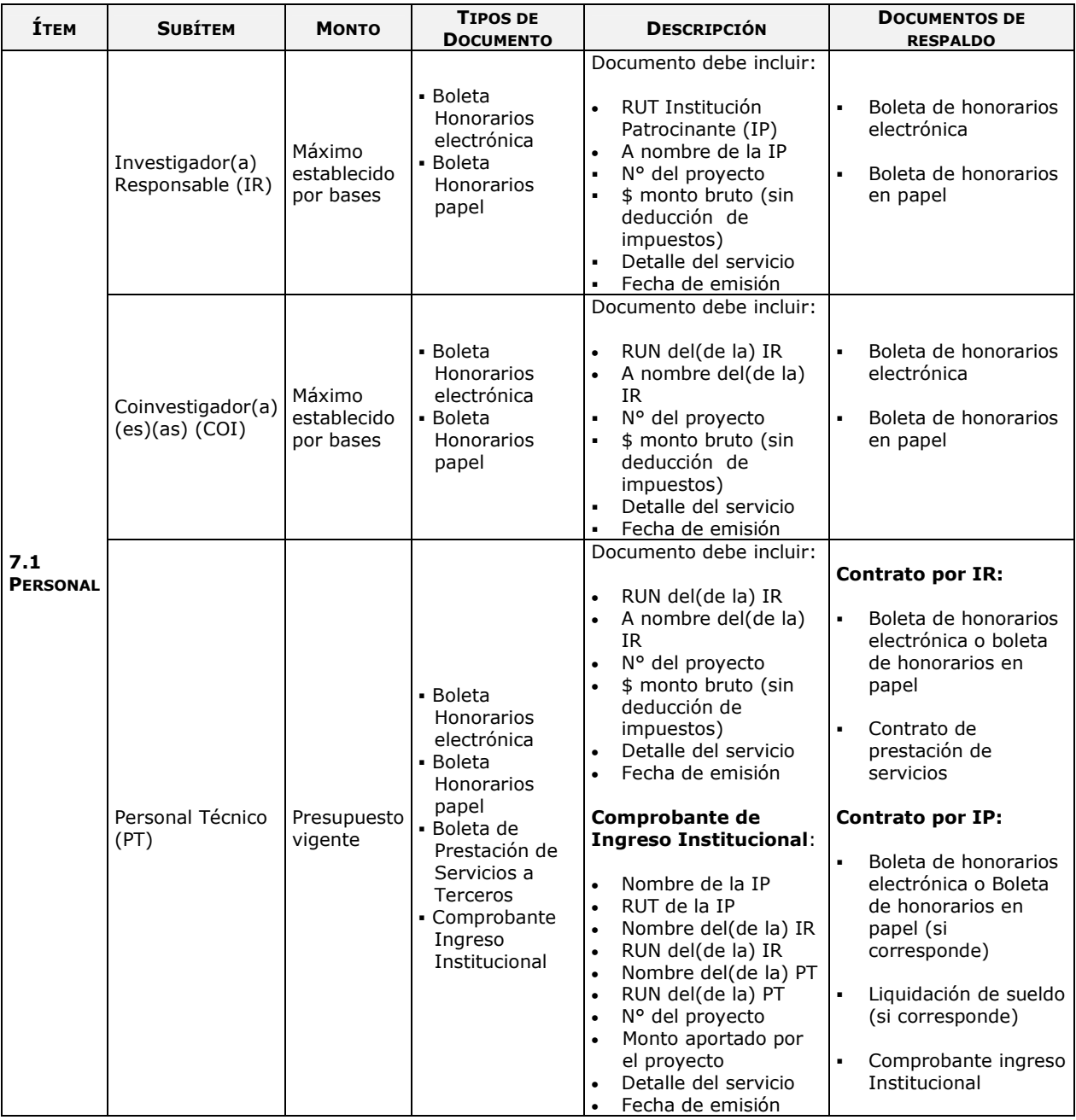

#### **Use preferentemente boletas de honorarios electrónica**

- Las boletas de honorarios (electrónica o papel) correspondientes al(a la) **IR** deben ser extendidas a nombre de la IP, por el monto bruto sin deducción de impuestos<sup>1</sup>. Es responsabilidad del(de la) IR realizar la declaración del impuesto respectiva, a más tardar los primeros 10 días del mes siguiente en que se emite la boleta, de acuerdo a Instrucciones del SII. Además, será responsabilidad de cada IR informarse el mecanismo de registro o mantención de respaldo de estos documentos establecido por su Institución.

 $\overline{a}$ 1 Excepcionalmente se podrán aceptar boletas de honorarios emitidas por el monto líquido (con retención de impuestos). No obstante, se recuerda que el emisor es el(la) responsable de la declaración del impuesto respectivo.

- La IP está liberada de practicar la retención de impuesto contemplada en el Nº 2 del artículo 74 de la Ley de la Renta (Resolución Exenta N° 1414 de 1978 y Circular N° 21 de 1991 del SII). Ver dictamen y circular en sección "Instructivos de Declaración" del SDGL.
- Aquellas IRs que hagan uso del beneficio de prenatal, postnatal y/o postnatal parental, se extenderá el período de ejecución del proyecto **sin aumento de honorarios**.
- En los casos en que los(las) IRs hagan uso de beneficio de licencia médica por enfermedad de hijo(a) menor de un año, se extenderá el período de ejecución del proyecto **sin aumento de honorarios**.
- Las boletas de honorarios (electrónica o papel) de los(las) **COIs y PT** deben ser extendidas a nombre del(de la) IR, por el monto bruto sin deducción de impuestos<sup>1</sup>. Es responsabilidad de los(las) COIs y PT realizar la declaración del impuesto respectivo **a más tardar los primeros 10 días del mes siguiente en que se emite la boleta**, de acuerdo a Instrucciones del SII.
- La rendición de boletas de honorarios de PT debe ir acompañada de un **contrato de prestación de servicios,** donde el(la) IR y el PT acuerden como mínimo lo siguiente: descripción de la prestación, período de vigencia, monto, forma y fecha de pago, horarios e hitos en caso de proceder, actividades a desarrollar por el período que ha sido contratado. En caso de no señalar en este contrato las actividades a realizar, se debe anexar un Informe de Actividades con dicha información.
- Los gastos en PT **no pueden ser rendidos con facturas**. Los(Las) estudiantes que trabajan en calidad de PT en un proyecto, deben rendir con boletas de honorarios o boleta de prestación de servicios a terceros. No obstante, para la contratación de PT, el(la) IR puede traspasar los recursos a su institución, para que este personal sea contratado por la IP. Estos gastos deberán ser respaldados con un **Comprobante de Ingreso de Recursos a la Institución (Ver 9.1 Descripción de Documentos)** y las respectivas **Liquidaciones de Sueldo** junto a un **certificado de la institución que acredite el monto total** aportado por el proyecto en cada liquidación. Excepcionalmente, la IP podrá contratar al PT mediante contrato de prestación de servicios a terceros, adjuntando como respaldo la boleta de honorarios emitida a ésta sin retención de impuestos y el comprobante de ingresos de recursos a la IP donde se debe señalar el monto aportado por el proyecto.

**El personal participante en proyectos, sin residencia en Chile ( que no cuenten con cédula de identidad/RUN), no puede percibir honorarios con cargo a éstos. No obstante, personal altamente calificado no residente podrá acceder a pasajes y/o viáticos nacionales, previa autorización de FONDECYT (ver Autorizaciones Especiales pág. 18).** 

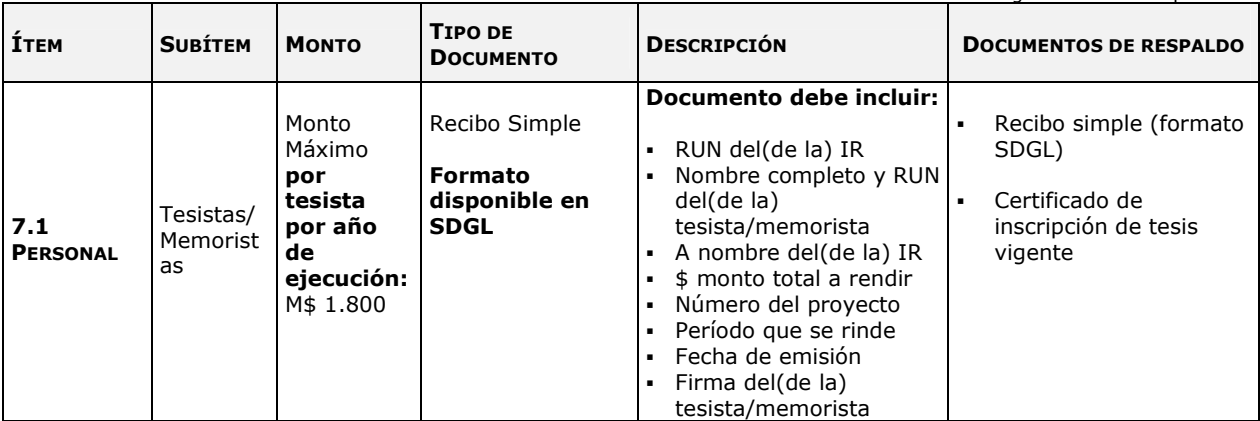

Los proyectos FONDECYT Regular financian subsidios para tesis, memorias y/o actividades como, seminarios/unidades de investigación entre otros, que sean requisito final para la obtención del título profesional o grado de licenciatura, magíster y/o doctorado asociado a un Programa perteneciente a una **Institución de Educación Superior Nacional**. Asimismo, **el(la) IR o COIs del proyecto deberá(n) ser el(la) tutor(a) o Cotutor(a)** del(de la) tesista/memorista.

#### **Para registrar la participación de un tesista en el proyecto, el sistema exigirá ingresar la Cédula de identidad vigente.**

 Al Recibo Simple requerido para declarar este ítem, debe adjuntar como respaldo un certificado o constancia **vigente,** extendida por la institución correspondiente, que acredite la fecha de inscripción de la actividad curricular y que ésta se encontraba vigente en el período declarado, incluyendo el nombre y RUN del(de la) alumno(a), título de su tesis y nombre del(de la) tutor(a) o cotutor(a).

Un(a) tesista que apruebe su tesis o memoria, podrá seguir en el proyecto en calidad de Personal Técnico (PT) en el mismo año de ejecución. Para ello, el(la) IR deberá informar por escrito a su Coordinador(a) de Proyectos FONDECYT (CP), la fecha en que se da término a la calidad de tesista y comienzo a la calidad de PT, acompañando **un certificado** emitido por la autoridad competente donde se acredite que la tesis/memoria ha sido aprobada o ha cumplido los requisitos obligatorios para finalizar la actividad curricular. Lo anterior, es requisito para habilitar el SDGL, debido a que no se podrán ingresar boletas de honorarios sin previa implementación de este cambio.

Una persona en calidad de PT, que inicia su tesis de grado o actividad curricular según lo indicado en los párrafos precedentes, en el mismo año de ejecución de cualquier concurso FONDECYT, deberá cambiar de categoría. El(La) IR debe informar por escrito a su CP, la fecha en que se da término a la calidad de PT y comienza su incorporación en el ítem tesista. El cambio en el SDGL deberá ser implementado por FONDECYT si corresponde.

Todas las personas que participen en el proyecto realizando tesis, memorias u otras actividades de acuerdo a lo indicado, deberán ser inscritas en el SDGL aunque no hayan recibido recursos del proyecto. Sólo deberán certificar la inscripción de la actividad curricular quienes reciban subsidio en el ítem tesistas y/o recursos para asistencia a congresos, viajes y/o pasajes. Los(Las) estudiantes beneficiados(as) con una beca para estudios de postgrado financiada por CONICYT, podrán recibir recursos en este ítem, siempre que cuenten con la autorización del Programa correspondiente. Es responsabilidad del(de la) estudiante solicitar dicha autorización y del(de la) IR del proyecto asegurarse que cuente con ella.

En relación a los(las) estudiantes que reciban fondos en este ítem, el monto máximo a pagar se encuentra establecido por bases. Si un(a) alumno(a) desarrolla su tesis o memoria u otra actividad curricular que cumpla las condiciones antes descritas, en co-tutoría en dos o más proyectos FONDECYT (del mismo o diferentes concursos), el monto máximo a pagar entre los proyectos en que participa no puede sobrepasar el máximo establecido para el año de ejecución. Esta cotutoría deberá estar claramente detallada en el certificado Institucional que acredita esta actividad curricular. Si el documento no lo menciona, deberá anexar carta del(de la) IR informando de esta situación, indicando el nombre de los(las) investigadores(as) y número de los proyectos involucrados.

El sistema impedirá el ingreso de documentos que superen el monto establecido por año de ejecución considerando en la suma final todos los proyectos en que participa el(la) estudiante(a).

#### **Restricciones Ítem Personal**

No se aceptan documentos de una misma persona en diferentes funciones en éste u otro proyecto vigente (**excepto** para las calidades de IR y COIs, quienes pueden participar en un proyecto distinto, financiados a través de Contratación de Personal Ocasional del ítem Gastos de Operación), por ejemplo:

- IR o COI como Personal Técnico
- IR o COI como Tesista
- Tesista y Personal Técnico y viceversa, excepto autorización FONDECYT

Las personas que participen en un proyecto FONDECYT (Investigadores(as), Personal Técnico y Tesistas) deben ser registradas en el SDGL, con su nombre completo y número de cédula de identidad nacional (RUN). **Bajo ninguna circunstancia se debe ingresar al sistema empresas prestadoras de servicios como personas naturales.** Los errores en esta materia pueden ocasionar más de algún inconveniente al(a la) contribuyente en su relación con el Servicio de Impuestos Internos.

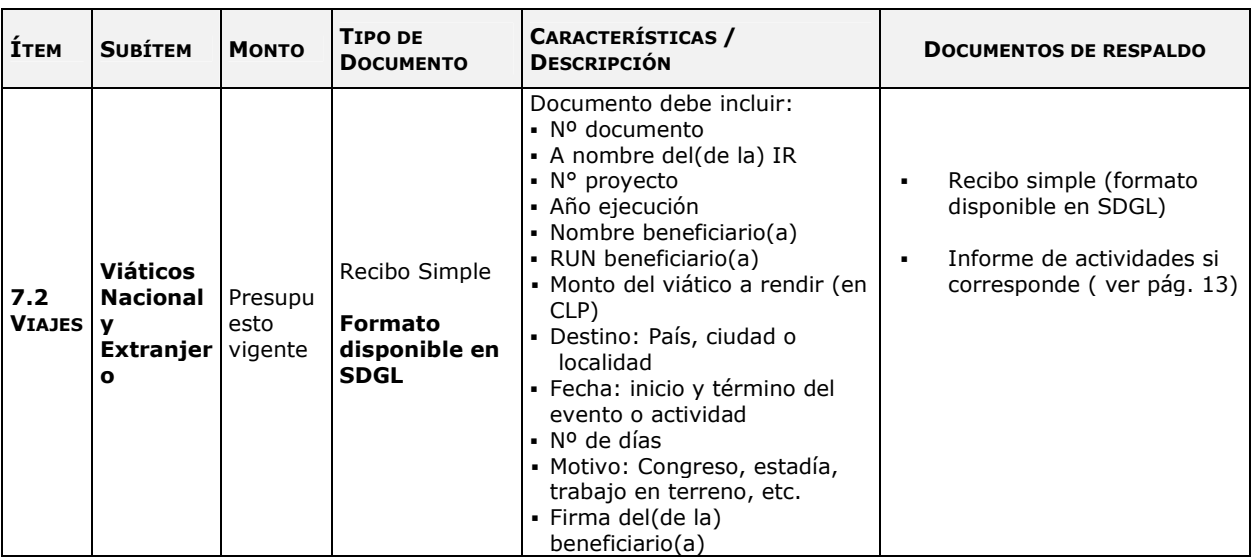

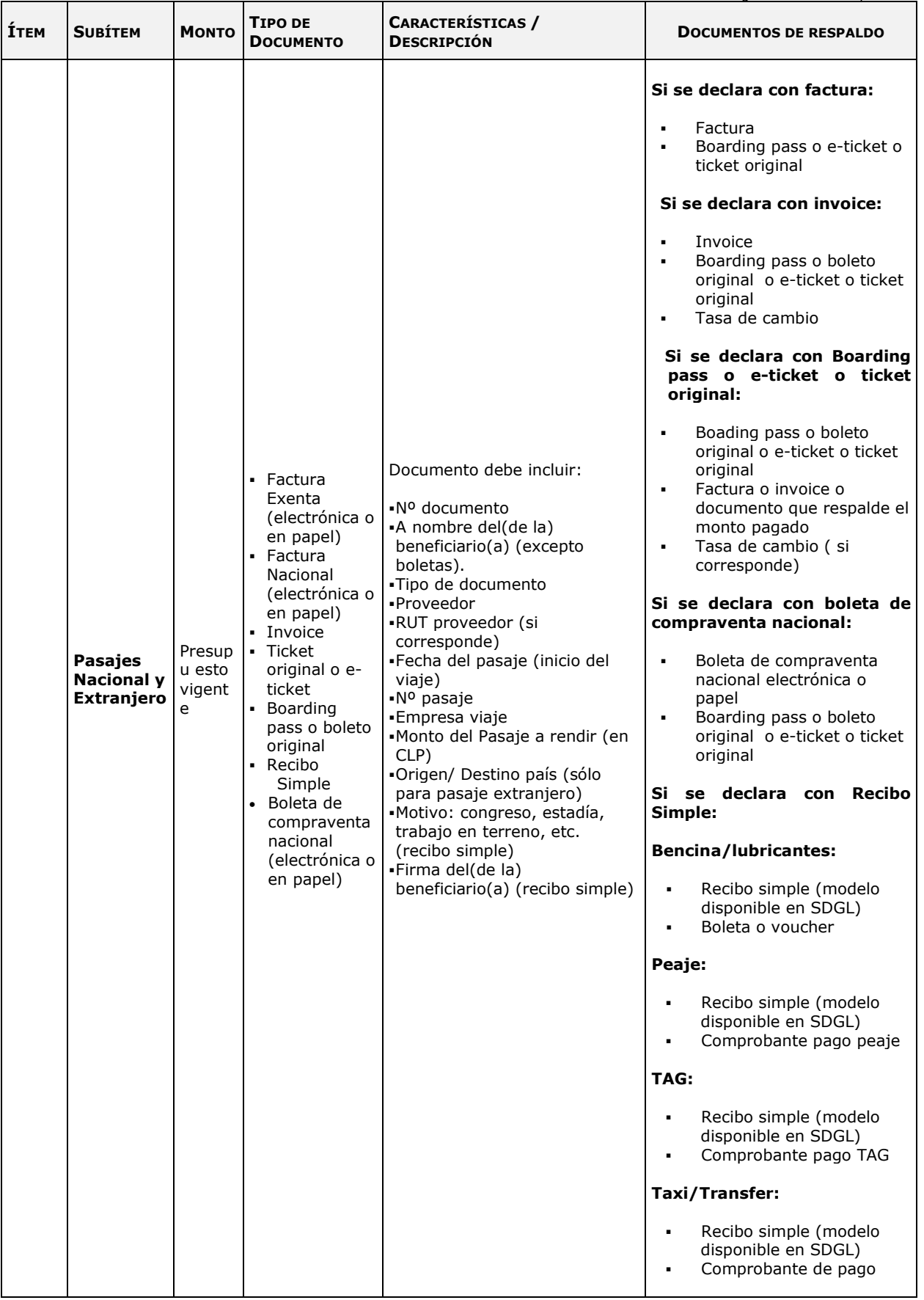

a na matang

**Sólo deberán presentar informe de actividades para los viajes al extranjero (viático y/o pasaje, según el modelo disponible en SDGL), quienes se encuentren ejecutando proyectos financiados en los Concursos Regular 2014 y 2015, de acuerdo a las bases concursales.** 

**Beneficiarios(as) Viáticos y Pasajes Nacional y Extranjero:** para el(la) IR, COIs, Tesistas y/o Personal Técnico. Para ingresar gastos por este concepto, los tesistas y personal técnico deben estar previamente inscritos en el SDGL en el ítem correspondiente.

#### **Los gastos asociados a viáticos y pasajes se declaran en el SDGL, con la fecha de inicio de cada viaje.**

#### **Viáticos:**

- Debe ser declarado mediante Recibo Simple según modelo disponible en SDGL.
- Para este gasto no se exige documentación de respaldo, salvo lo indicado anteriormente en relación al Informe de Actividades.
- Debe revisar los valores referenciales para la declaración de estos gastos (ver sección "Instructivos de Declaración" del SDGL).

#### **Pasajes**:

- Sólo para viajes asociados al proyecto.
- El(Los) documento(s) de respaldo que utilice debe(n) ser **original(es)** y debe(n) certificar la **fecha** del viaje y el **costo** del pasaje.
- En caso que el pasaje haya sido adquirido con factura o invoice y se declare con este documento, éste debe ser original, indicando origen y destino, adjuntando además como respaldo copia de pasaje, e-ticket o boarding pass.
- **Recibo Simple: disponible para transporte nacional y extranjero**. Se puede rendir gastos de peaje, bencina, TAG y/o lubricantes (solo para pasaje nacional), taxis por concepto de transporte a puertos de entrada en Chile y/o en el extranjero, tramos adicionales de viaje en un mismo país y/ o hacia otros países.
- Debe acompañar al recibo simple los documentos que respaldan el gasto.
- En caso de gastos de TAG (pasajes nacionales), debe incluirse sólo los gastos por viajes asociados al proyecto y sólo de suscripciones donde el(la) IR o COI sea titular, compañía de arriendo de vehículos o IP (que cuente con giro de arrendamiento). Otros casos deberán ser autorizados por FONDECYT. Al recibo simple utilizado para declarar este gasto, se debe adjuntar, en el ítem pasaje nacional, comprobante de pago del TAG y factura de arriendo si corresponde. En caso de utilizar vehículo particular, se debe indicar en el Recibo Simple. No se pueden incorporar cobros por multas, intereses o retrasos del pago de este servicio.
- Si los(las) investigadores(as) utilizan su propio vehículo para las actividades del proyecto, lo hacen bajo su responsabilidad (siendo cualquier siniestro solventado por el(la) IR).
- Los gastos asociados a **multas** por cambio de fecha de vuelo, pérdida de vuelo, o sobrepeso de equipaje **no pueden ser cargados** a los gastos del proyecto. Situaciones muy justificadas podrán ser sometidas a evaluación del Programa.

En caso de moneda internacional, explicitar la conversión a moneda nacional adjuntando los documentos que respalden el cambio de moneda correspondiente (ver págs. 20).

#### **Gastos de Difusión:**

Podrá declarar viáticos y pasajes nacionales asociados al(a la) IR, COIs, PT y Tesistas, para financiar actividades de difusión del proyecto a la **sociedad** dentro del territorio nacional.

De acuerdo a las bases concursales, se autoriza incluir gastos correspondientes al pago de **Seguro de Salud obligatorio para países de la UE que suscribieron el Tratado de Schengen** (**Ver punto 7.4 Gastos de Operación).** 

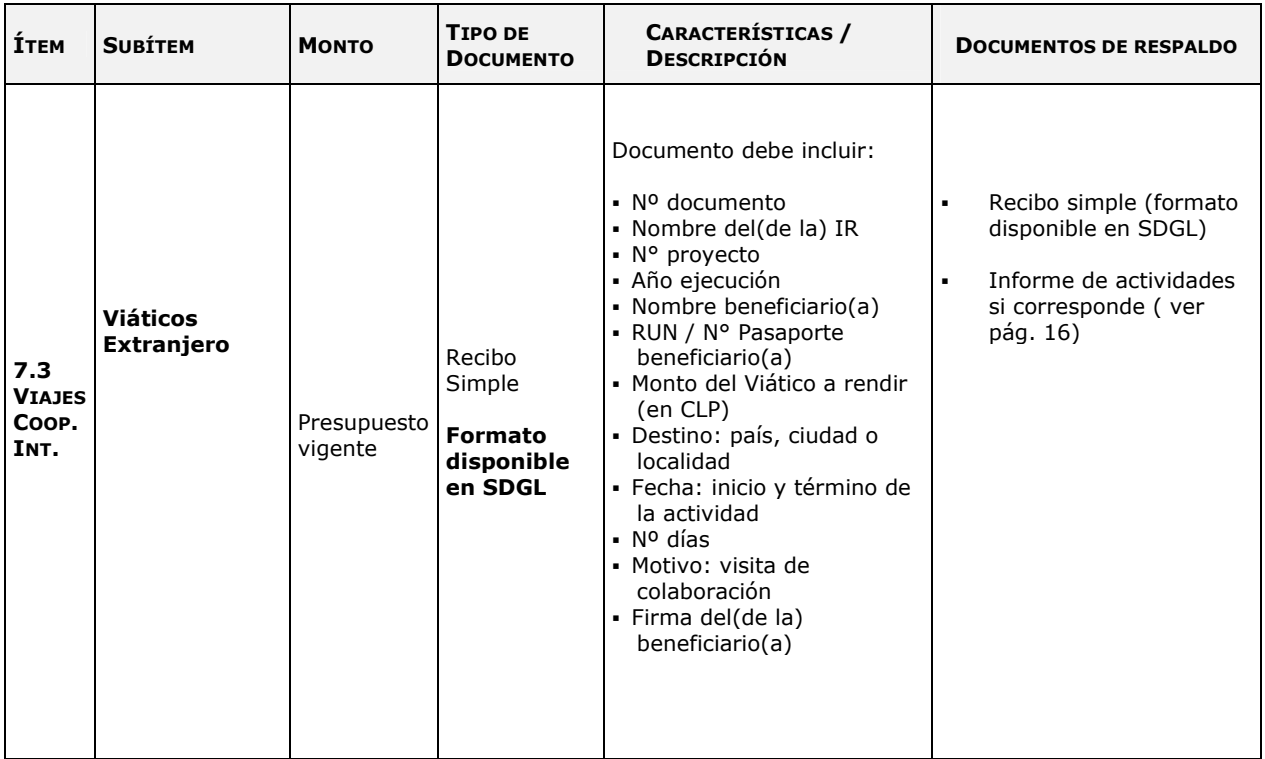

a na matang

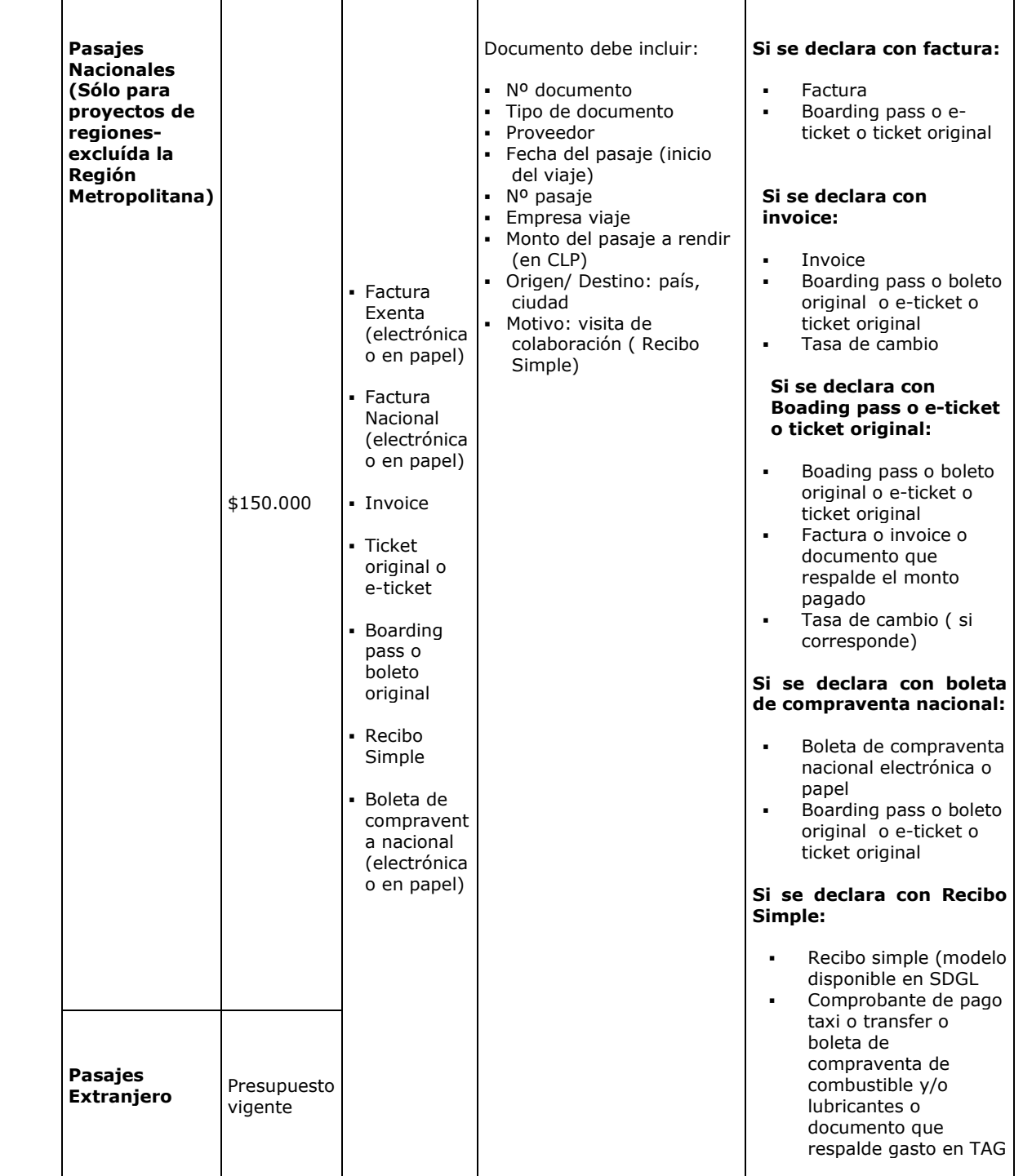

**Tenga presente que los fondos asignados en este ítem se otorgan para financiar estadías en Chile de investigadores(as) residentes en el extranjero**, **con el objeto de reforzar los objetivos y/o actividades del proyecto.** El(La) IR podrá modificar el(la) colaborador(a) extranjero(a) propuesto(a) en el proyecto en caso de existir dificultad para concretar la visita, respetando el objetivo de este ítem.

**Sólo deberán presentar un informe de actividades por concepto de Colaboración Internacional (según el modelo disponible en SDGL), los(las) investigadores(as) que se encuentren ejecutando un proyecto financiado en los concursos Regular 2014 y 2015.** 

**Los gastos asociados a viáticos y pasajes se declaran en el SDGL con la fecha de inicio de cada viaje.** 

#### **Viáticos:**

- Debe ser declarado mediante Recibo Simple según modelo disponible en SDGL.
- Para este gasto no se exige documentación de respaldo, salvo lo indicado anteriormente en relación al Informe de Actividades.
- Debe revisar los valores referenciales para la declaración de estos gastos (ver sección "Instructivos de Declaración" del SDGL).

#### **Pasajes**:

- El (o los) documento(s) de respaldo que utilice deben ser originales y certificar la fecha del viaje y el costo del pasaje. Se aceptan documentos de respaldo a nombre del(de la) colaborador(a) internacional.
- En caso que el pasaje haya sido adquirido con factura o invoice y se declare con este documento, ésta debe ser original, indicando origen y destino, adjuntando además como respaldo el pasaje, e-ticket o boarding pass.
- Recibo Simple: disponible para transporte nacional y extranjero. Se puede rendir gastos por taxi/transfer para transporte a puertos de entrada en Chile y/o en el extranjero y tramos adicionales de viaje en un mismo país y/ o hacia otros países como por ejemplo buses, trenes, etc..
- Debe acompañar al recibo simple los documentos que respaldan el gasto.
- Los gastos asociados a **multas** por cambio de fecha de vuelo o pérdida de vuelo, o sobrepeso de equipaje **no pueden ser cargados** a los gastos del proyecto. Situaciones muy justificadas podrán ser sometidas a evaluación del Programa.
- En caso de moneda internacional, explicitar la conversión a moneda nacional adjuntando los documentos que respalden el cambio de moneda correspondiente (ver página 20).

Se puede declarar gastos por concepto de Impuesto de reciprocidad a aquellos(as) investigadores(as) extranjeros(as) provenientes de Australia, Albania, Canadá, Estados Unidos y México. Ver 7.4 Gastos de Operación.

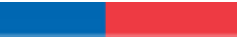

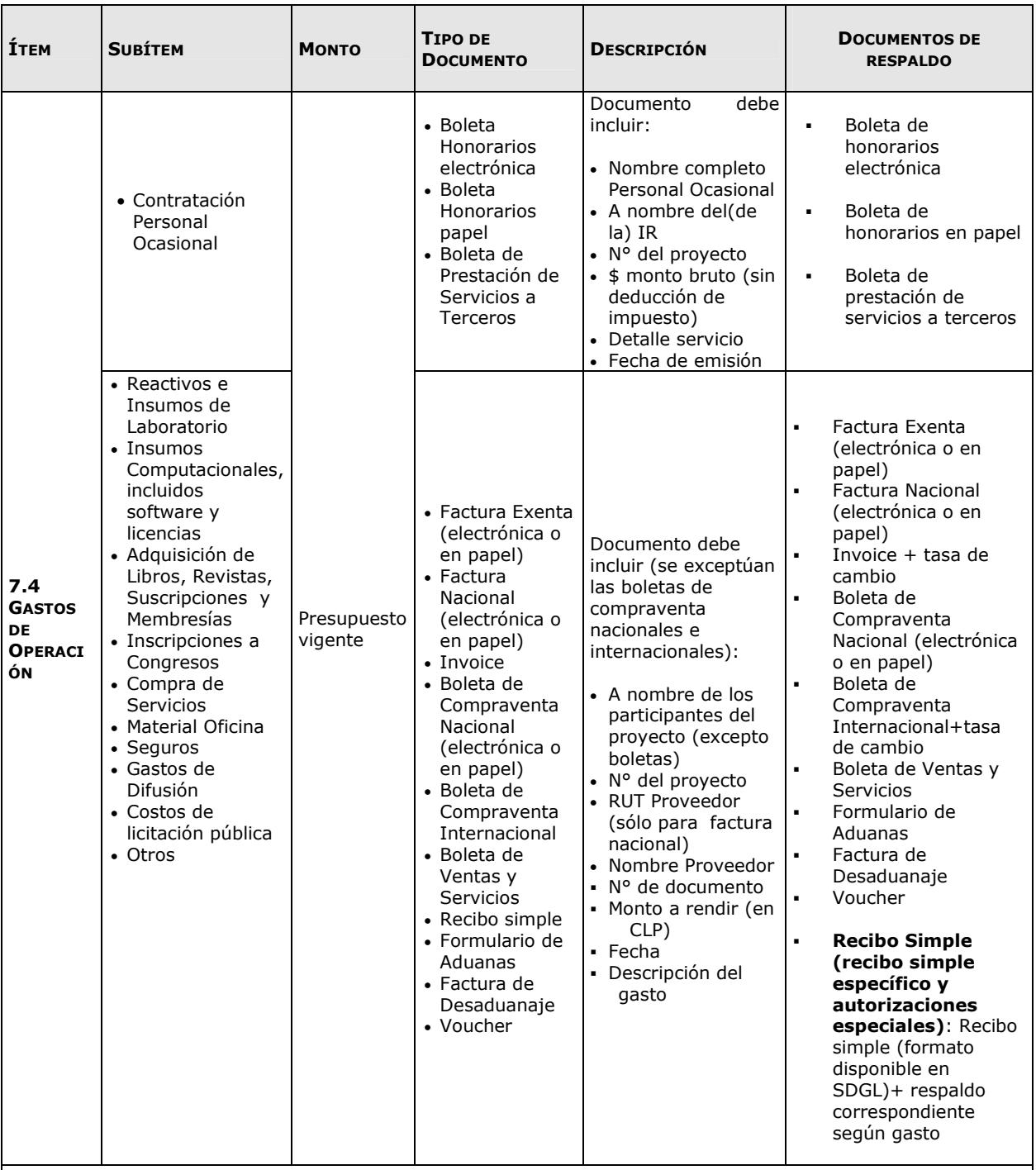

- Contratación Personal Ocasional: en forma excepcional es posible contratar personal para la realización de actividades muy específicas que involucren a IRs, COIs, PT y/o Tesistas **de otros proyectos**.
- Artículos informáticos tales como monitores, discos duros, pendrives podrán ser declarados en este ítem, siempre que la compra no configure el armado de un equipo.
- Gastos por concepto de compra de mobiliario y/o acondicionamiento menor de espacios físicos acorde a la naturaleza de la investigación, por ejemplo: sillas de oficina, mesas, repisas, mesones de laboratorio podrán ser declarados en este ítem.
- Si la declaración de un gasto requiere ser respaldado por más de un documento, el(la) IR debe ingresar el monto correspondiente a la suma total, es decir, incluidos todos los gastos individuales (Ej. reactivos + gastos de internación).
- Reparación de equipos necesarios para la ejecución del proyecto, adquiridos con recursos de proyectos FONDECYT finalizados u otras fuentes de financiamiento.
- **Seguro de salud obligatorio para países de la UE que suscribieron el Tratado de Schengen** (Alemania, Austria, Bélgica, Bulgaria, Chipre, Dinamarca, Eslovaquia, Eslovenia, España, Estonia, Finlandia, Francia, Grecia, Hungría, Italia, Islandia, Luxemburgo, Letonia, Lituania, Liechtenstein, Malta, Noruega, Países Bajos, Polonia, Portugal, República Checa, Rumania, Suecia, Suiza) se rinde con la factura o boleta correspondiente y por los días asociados a la actividad que se realice por el proyecto. Excepcionalmente, el Programa FONDECYT podrá autorizar la compra de este seguro de forma anual, previa solicitud.
- Compra de vestimenta y/o calzado para trabajos en laboratorio y/o terreno, incluido los proyectos en convenio con el Instituto Antártico Chileno (INACH) (trabajos en la Antártica).
- **Recibo Simple Específico:** si usted tiene gastos en alguna de las siguientes especificaciones, para las cuales los **documentos no corresponden a los autorizados para este ítem (boleta, factura o invoice),** debe utilizar el recibo simple predeterminado seleccionando en tipo de documento la opción **Recibo Simple** y la **descripción correspondiente preestablecida en el sistema.** Recuerde anexar el documento que acredita el gasto:
	- $\blacktriangleright$ **Inscripción a Congreso Nacional** (se declara en forma individual)
	- $\triangleright$ *Inscripción a Congreso Internacional* (se declara en forma individual)
	- $\blacktriangleright$ *Publicaciones, Adquisición de Libros(\*\*), Revistas, Suscripciones y Membresías*
	- $\blacktriangleright$  *Costo de mantención de Cuenta Corriente, tarjetas de crédito y débito, y seguro contra fraude y desgravamen.*
- Podrán ser sometidas a evaluación del Programa, situaciones muy justificadas tales como, pérdida de vuelo o no ejecución de viaje que afecte la presentación de resultados del proyecto, en congresos cuya inscripción ya se encuentre pagada.
- **Gastos asociados a bencina, TAG y peajes deben ser declarados en el ítem pasajes nacionales (ver 7.2).**
- **(\*\*)** Los libros y revistas adquiridos en la ejecución del proyecto son de propiedad del(de la) IR.

#### **AUTORIZACIONES ESPECIALES**

#### **Gastos a declarar con Recibo Simple**

Se puede **solicitar** por escrito al Programa, con la debida justificación, declarar con recibo simple los siguientes gastos:

- Cuando el tipo de respaldo otorgado no corresponde a Invoice o Factura y no está contenido en las descripciones para recibos simples específicos, por ejemplo: adquisiciones especiales en el extranjero, retribuciones o incentivo en dinero o especies a personas por participación en protocolos del proyecto, transporte de pacientes y/o de material biológico; visas (para viajes declarados en informe académico); contratación de personal de apoyo no calificado (jornalero, arriero, etc.) o participación de personal altamente calificado no residente en Chile (ver personal pág. 9).

- Seguro de salud para el ingreso a países no suscritos al Tratado de Schengen, que lo requieran en forma obligatoria. Excepcionalmente el Programa FONDECYT podrá autorizar la compra de este seguro en forma anual.
- Seguros de vida y accidentes y exámenes médicos que requiera el(la) IR, COI, PT, Tesistas y/o Personal Ocasional para proyectos en convenio con INACH.
- Seguros de accidentes personales para el(la) IR, COIs, PT, Tesistas y/o Personal Ocasional, que trabajen con materiales peligrosos de laboratorio, en embarcaciones, deban realizar salidas a terreno en lugares riesgosos o si lo estiman necesario por la naturaleza del trabajo realizado. Excepcionalmente, se podrá considerar otro tipo de seguro para el mismo fin.
- Gastos de tramitación de Visa para el(la) IR, COIs, PT y/o Tesistas (sólo en caso de viaje al extranjero financiado por el proyecto). Debe acreditar este gasto con los documentos de pago respectivo.
- Impuesto de reciprocidad, para investigadores(as) extranjeros(as) provenientes de Australia, Albania, Canadá, Estados Unidos y México. Se debe adjuntar la fotocopia de la página del pasaporte timbrada, correspondiente a este impuesto.
- Gastos de Difusión: gastos asociados al(a la) IR, COIs, PT y Tesistas para financiar actividades de **difusión del proyecto a la sociedad** dentro del territorio nacional, que no puedan ser declarados en otros ítems dada la naturaleza del gasto. El objetivo de esta actividad es explicar los beneficios, logros y alcances de la investigación a **público general**. **No se considerarán para este efecto**: charlas a alumnos de la misma Facultad, organización de congresos, seminarios u otros similares, actividades de docencia, así como aquellas que los(las) investigadores(as) realizan normalmente. Estos gastos se deben declar mediante Recibo simple, adjuntando los respaldos correspondientes, cuya implementación debe ser solicitada al(a la) Coordinador(a) de Proyectos (CP).
- Gastos de alimentación por concepto de reuniones que cumplan las siguientes condiciones:
- Se efectúen en las dependencias principales u oficinas en que se realice el proyecto.
- Se trate de reuniones entre los(las) integrantes del proyecto y/u otros(as) participantes de la reunión relacionados con la propuesta financiada.
- Guarden estricta relación con los objetivos y necesidades derivadas del proyecto aprobado.
- El monto a rendir no puede exceder los \$8.000 por persona.
- No podrán incluirse en estas rendiciones personas que hayan recibido viáticos para efecto de alimentación en la reunión específica que se declara.

El recibo simple debe indicar la siguiente información:

- Nombre y firma del(de la) encargado(a) de la reunión
- Motivo de la reunión (explicitar el tema central que se encuentre relacionado con los objetivos del proyecto)
- Lugar de la reunión
- Fecha y hora de inicio y hora de término
- Nómina de participantes
- Monto total gastado
- Descripción del gasto realizado

Para registrar este gasto debe seleccionar el recibo simple autorizado por FONDECYT, debiendo adjuntar a éste, los documentos de respaldo emitidos por el proveedor (por ejemplo: boleta, factura o boleta de venta y servicios).

#### **Compra de Bienes de Capital en Gastos de Operación**

- El(La) IR podrá **solicitar** por escrito al Programa, con la debida justificación, autorización para declarar en el ítem gastos de operación, equipamiento menor, incluidos elementos informáticos a nivel usuario (computadores, notebook, tablet, impresoras, etc.) por un monto **máximo total** de **\$1.000.000.-** durante la ejecución del proyecto. Para estas adquisiciones **no será exigible inventario** por parte de la IP y el (la) IR podrá considerar pagos de seguros y garantías con cargo a este ítem.

## **IMPORTANTE**

Las compras efectuadas en el extranjero se declaran con la respectiva boleta o factura original (Invoice) **adjuntando un comprobante** que indique la tasa de cambio vigente al día de compra. Esta certificación puede estar dada por:

- Información obtenida de la página web del Banco Central de Chile (www.bcentral.cl).
- Liquidación del banco en una operación bancaria o casa de cambio.

#### **No pueden ser pagados con fondos del proyecto (Exclusiones)**

- Repuestos para bienes de capital adquiridos en el marco del **proyecto en ejecución**
- Cursos de capacitación que no estén directamente relacionados con la ejecución del proyecto, idiomas u otros (a excepción de los autorizados por FONDECYT)
- Adquisición y cuentas de teléfonos celulares y red fija (a excepción de lo autorizado por FONDECYT)
- Conexiones institucionales y privadas a Internet
- Seguro de Viaje (a excepción de lo autorizado por FONDECYT)
- **Pasaporte**
- Actividades sociales / recreativas
- Gastos por concepto de alimentación (ver Excepciones)
- Seguros y garantías para equipos declarados en el ítem bienes de capital
- Cobro de intereses asociados a cuenta corriente y sus productos
- Arriendo de vehículos y otros medios de transporte a instituciones patrocinantes, empresas o personas que no cuenten con este giro (a excepción de lo autorizado por FONDECYT)
- Arriendo o compra de insumos, servicios o bienes de propiedad de personas que participan formalmente del proyecto (o a empresas donde tengan directa participación)
- Arriendo de bienes a instituciones, personas o empresas que no cuenten con el giro correspondiente (a excepción de lo autorizado por FONDECYT)

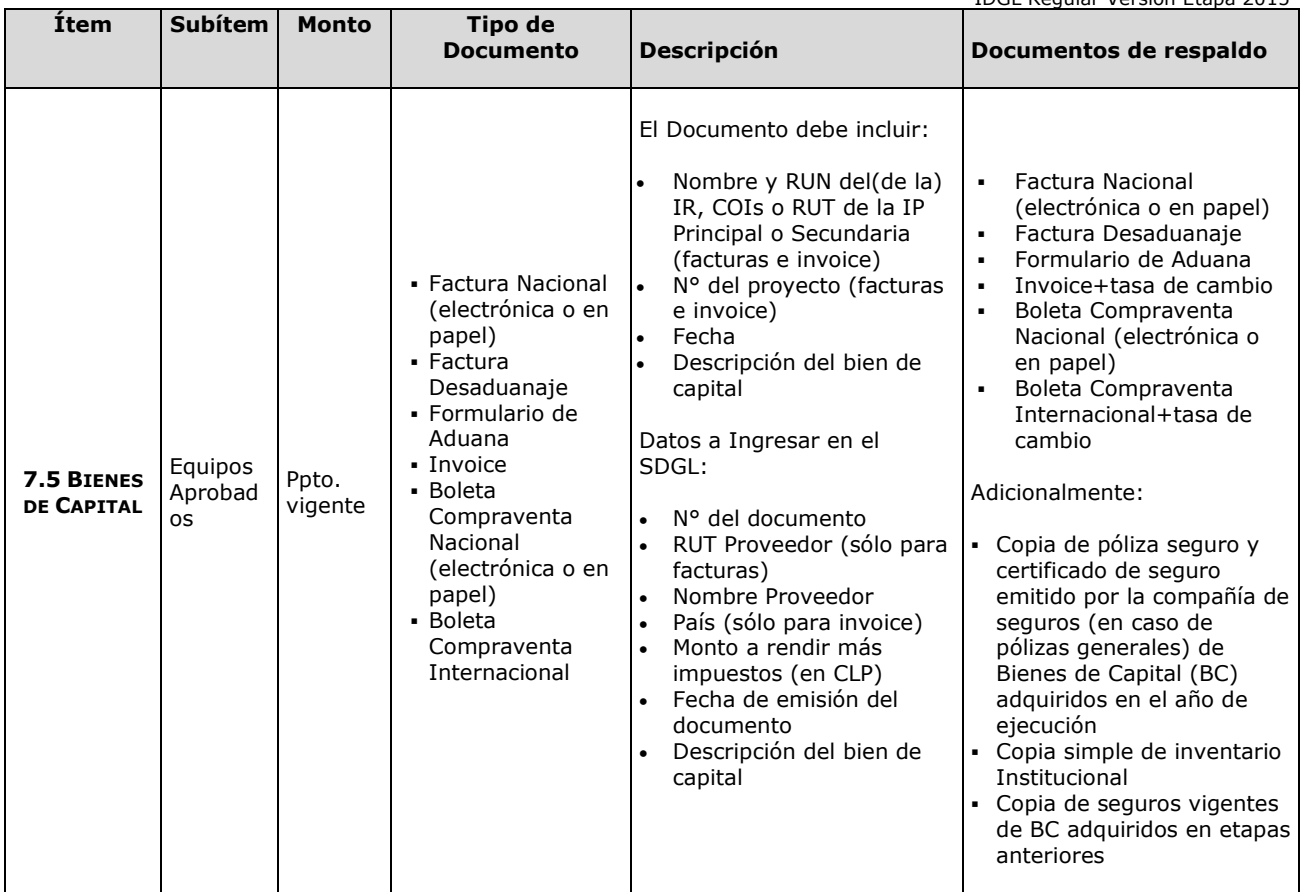

**Contract Contract Contract** 

## **ASPECTOS GENERALES**

Válido tanto para IR(s), COIs e Instituciones Patrocinantes:

- El(La) IR o COI es quien se hará cargo de la adquisición de los bienes de capital aprobados en el proyecto, pudiendo ser comprados por éstos o por la(s) Institución(es) Patrocinante(s) (IPs).
- En cualquier modalidad de adquisición de los equipos, debe ser el(la) IR quien declare el gasto en el SDGL y cuente con los documentos que acreditan la compra. Si ésta fue realizada por la IP del(de la) Coinvestigador(a), el(la) IR debe solicitar los documentos que lo acreditan y adjuntarlos a la carpeta de declaración.
- Para declarar más de un equipo documentado en una misma factura o invoice, puede repetir el número del documento, pero debe estimar los montos individuales, incluyendo IVA y desaduanaje para cada equipo.
- Si la empresa o distribuidor de algún bien de capital no emite facturas o invoice a personas naturales o se requiera que sea la IP quien realice la compra del bien, se aceptarán facturas o invoice a nombre de ésta, debiendo adjuntar el correspondiente **recibo de caja** que acredite la entrega de los fondos a la IP para realizar la compra.
- **Los bienes de capital adquiridos en estos proyectos, no podrán contar con financiamiento del Fondo Institucional de Apoyo a la Infraestructura para la Investigación (FIAII).**
- **Se debe identificar con el N° del Proyecto los equipos adquiridos, de forma que hacer visible la contribución de CONICYT-FONDECYT.**
- **Si el(la) IR o COI es quien realiza la compra**, debe confirmar con su IP las condiciones que ésta(s) requiere(n) para cumplir con su obligación de realizar la contratación de seguros a fin de garantizar su adecuado funcionamiento durante todo el período de ejecución del proyecto, e inventariar los equipos que se adquirirán.
- El(La) IR tiene la obligación de informar a su IP los bienes de capital adquiridos con recursos asignados a este ítem y **en un plazo no superior a 30 días hábiles desde que recibe el bien de capital**, **deberá entregar a su IP el Acta de Cesión Revocable de Bienes** (formato disponible en SDGL) por la duración del proyecto, con el propósito que éstos sean inventariados y asegurados inmediatamente por la IP.
- El(La) Investigador(a) Responsable al suscribir el convenio de financiamiento, se compromete a efectuar la transferencia, a título gratuito, de los bienes de capital adquiridos con recursos de este proyecto a la(s) Institución(es) Patrocinante(s), al término declarado por los Consejos. Por lo anterior, una vez terminado el proyecto, el acta de cesión revocable tendrá calidad de irrevocable.
- El(La) IR debe adjuntar los siguientes documentos de respaldo a su carpeta: factura original, registro de inventario, póliza y certificado del seguro de los Bienes emitido por la compañía de seguros respectiva (en caso de pólizas generales).
- **Si el(la) IR o COI requiere que sea la IP quien realice la compra del bien**, dicha adquisición deberá cumplir la normativa legal vigente aplicable a la IP.
- La(s) IP se obliga(n) a adquirir con los recursos entregados por el(la) IR o COI, sólo los bienes especificados en el anexo correspondiente y los que autorice FONDECYT durante la ejecución del proyecto y a ponerlos a total disposición del(de la) IR o COI y su equipo de trabajo.
- **La IP tendrá 20 días hábiles desde que recibe el bien de capital para inventariar y asegurar el equipo**, teniendo que entregar copia al(a la) IR o COI de estos documentos, los cuales deben ser anexados a la carpeta de declaración de gastos del proyecto por el(la) IR.

En estos casos el(la) IR o COI deberá contar con los siguientes respaldos:

- **Institución Pública:** fotocopia legalizada de la factura o invoice, comprobante de ingreso a caja de la institución, copia simple del registro de inventario, póliza y certificado del seguro de los bienes emitido por la compañía de seguros correspondiente (en caso de pólizas generales).

- **Institución Privada:** factura original, comprobante de ingreso a caja de la Institución, copia simple del registro de inventario, póliza y certificado del seguro de los Bienes emitido por la compañía de seguros correspondiente (en caso de pólizas generales).
- Los registros de inventario de la IP deben detallar la información de cada equipo, con número de serie, modelo, marca, factura de compra, fecha, monto, descripción del bien o equipamiento, ubicación física, responsable del uso, estado de uso y conservación, proyecto asociado, etapa y nombre del(de la) IR o COI, si corresponde.
- En la póliza de seguro debe estar claramente establecido el bien asegurado. En caso de seguros generales adquiridos por la IP, se debe adjuntar como respaldo un certificado emitido por la aseguradora con los datos del bien, los que deben ser concordantes con el acta de inventario institucional.
- Si los Consejos Superiores aprueban un cambio de institución patrocinante durante el transcurso del proyecto, los equipos deben ser devueltos al(a la) IR o COI mediante un Finiquito de la Cesión de Bienes (formato disponible en el SDGL, ver pto. 8). Autorizado el cambio de Institución Patrocinante, la devolución de los bienes de capital deberá concretarse en el plazo de 15 días corridos, a contar de la fecha de su notificación.
- El(La) IR deberá mantener en su poder copia del Acta de Recepción y Entrega de Bienes de Capital, según corresponda (ver punto 8.). Y en caso de cambio de institución, el(la) IR debe adjuntar además el Finiquito de la Cesión de Bienes.
- El(La) IR no podrá declarar, en cualquier ítem, gastos asociados a reparación, mantención o reemplazo en caso de destrucción o pérdida, de equipos declarados en este ítem. Será la Institución Patrocinante quien deba garantizar el funcionamiento, reparación y reemplazo de los bienes de capital en caso de destrucción, funcionamiento defectuoso o pérdida, aunque los seguros contratados no cubran o respondan del siniestro, a partir de la fecha de inicio del proyecto y hasta la fecha de término del mismo.

## **SEGUROS BIENES DE CAPITAL**

**Todos los Bienes de Capital, adquiridos por el(la) IR, COI o IP**, **deben contar obligatoriamente con un seguro** que resguarde la integridad y uso de los bienes adquiridos, los cuales deben cumplir con las indicaciones señaladas anteriormente.

Estos **seguros deben ser renovados** mientras se encuentre en ejecución el proyecto. Para constatar el cumplimiento de esta obligación, el(la) IR deberá adjuntar, además de los documentos de respaldo de los bienes adquiridos en la etapa en ejecución, copia de los seguros vigentes de los Bienes de Capital adquiridos en etapas anteriores.

#### **Resumen Documentos de Respaldo Bienes de Capital**

- Documento de respaldo (factura, invoice, boleta)
- Copia simple de inventario de la IP
- Copia simple de la póliza de seguro y certificado del seguro emitido por la compañía aseguradora correspondiente, en caso de pólizas generales
- Seguros vigentes de Bienes adquiridos en etapas anteriores e informe de declaración de la etapa correspondiente.

El **Sub-departamento de Control de Rendiciones** constatará la presencia de estos documentos, siendo responsable la IP y/o el(la) IR, según corresponda, que los documentos cumplan con los requisitos solicitados, sin perjuicio de que éstos sean analizados en otra instancia por CONICYT o Contraloría General de la República.

### **8. RESPECTO DE LOS BIENES DE CAPITAL**

#### **Traslado o traspasos de bienes de capital:**

- Respecto al traslado de bienes de capital de una institución a otra, por **cambio de Institución Patrocinante**, el(la) **IR debe solicitar formalmente** su cambio a FONDECYT (a los Consejos Superiores), adjuntando carta de la autoridad competente de la institución patrocinante inicial y de la nueva institución (Vicerrector(a) o Director(a) de Investigación), en la cual se otorga patrocinio al proyecto. **El cambio de Institución debe ser aprobado previamente por FONDECYT antes de transferir el proyecto y los Bienes de Capital a una nueva IP.** Hasta que el cambio no esté autorizado, la Institución original sigue siendo la Patrocinante del proyecto, debiendo cumplir con todas las responsabilidades establecidas en el convenio de financiamiento.
- Si el cambio de institución es de un(a) COI, la solicitud debe ser realizada por el(la) IR, siguiendo las mismas formalidades explicitadas en el párrafo precedente y adjuntando carta del(de la) COI.
- El(La) IR deberá señalar en su solicitud, si los Bienes de Capital serán transferidos a la nueva IP (del IR o COI) o si serán reasignados a la(s) IP(s) existentes.
- Si los bienes ya fueron adquiridos, éstos deberán estar ingresados en el SDGL, es decir, con los datos de los documentos de respaldo declarados para que FONDECYT pueda dar curso a la solicitud de traspaso.

**Autorizado el cambio por FONDECYT** se debe formalizar el traspaso de los bienes de capital a otra institución, la cual dependerá de la modalidad de compra:

**b.1) Documentos de respaldo a nombre de la IP:** los(las) Responsables Institucionales de ambas instituciones deberán completar y firmar un **Acta de Recepción y Entrega de Bienes de Capital** (formato disponible en el SDGL). Las facturas originales de la adquisición de los equipos y otros documentos asociados a ellos (facturas, seguros, etc.), deberán ser traspasadas junto con éstos a la nueva institución, quedando la institución inicial sólo con copias legalizadas de la factura si lo requiere.

**b.2) Documento de respaldo a nombre del(de la) IR o COI:** el(la) Responsable Institucional y el(la) IR firman el **Finiquito de la Cesión Revocable de Bienes** (formato disponible en el SDGL), formalizando la devolución al(a la) IR o COI de los bienes. En la nueva institución, el(la) IR o COI deberá realizar una nueva Acta de Cesión Revocable de Bienes a la nueva IP por el tiempo que reste de duración del proyecto, para efectos de inventario y contratación de los seguros requeridos cumpliendo con las mismas disposiciones que para la IP original del proyecto.

Autorizado formalmente el cambio de IP, por parte de la Dirección del Programa FONDECYT, la devolución de los bienes de capital al(a la) IR deberá concretarse en el plazo de **15 días corridos**, a contar de la fecha de notificación pertinente. El(La) IR tendrá hasta **30 días hábiles** para firmar la cesión revocable de bienes con la nueva IP.

### **9. DOCUMENTOS PERMITIDOS**

and the state of the

## **9.1. DESCRIPCIÓN DE DOCUMENTOS**

**Cada uno de los documentos originales que acrediten gastos efectuados por el proyecto y que se ingresen al SDGL, deben llevar el timbre: "Declarado, N° del proyecto, Programa FONDECYT, CONICYT".** 

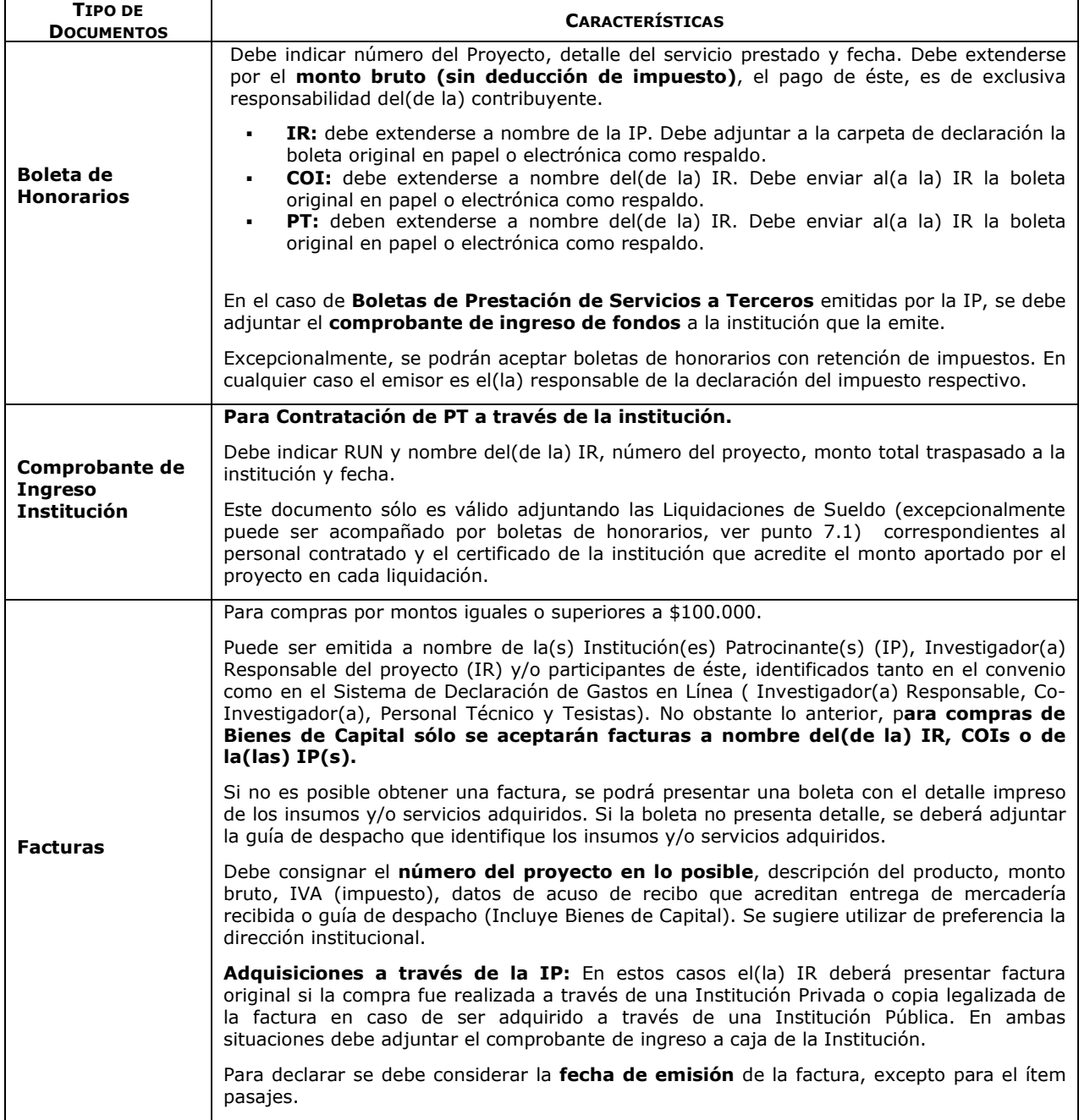

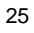

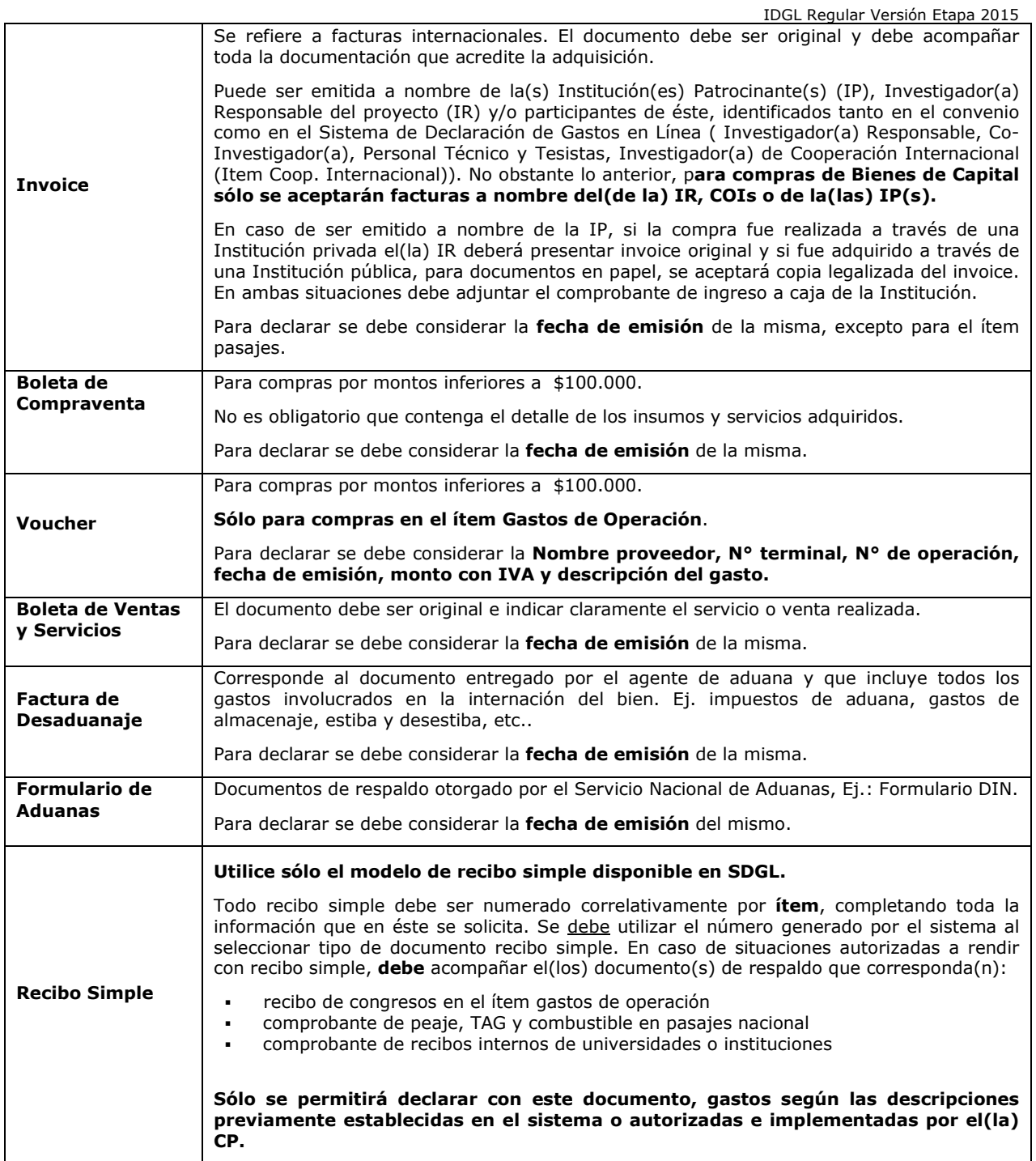

## **9.2. FORMA DE REGISTRO Y ARCHIVO DE LOS DOCUMENTOS**

Cada IR deberá:

- Mantener en una carpeta/archivador los documentos de respaldo que acreditan los gastos declarados en el SDGL, para la etapa correspondiente, según lo indicado en párrafos siguientes.
- Incorporar a la carpeta/archivador una portada donde se indique el número del proyecto, nombre del(de la) IR, etapa y número de documentos que componen la declaración de gastos, que incluyan tanto los documentos ingresados en el SDGL como los que se anexan como respaldo a los documentos declarados, de modo de cotejar los documentos ingresados a revisión y los entregados al(a la) IR una vez revisada su declaración. Adicionalmente, se solicita indicar la dirección a la cual devolver la carpeta/archivador .
- Anexar impreso del "Informe de Declaración", disponible en el SDGL de su proyecto. **Si tiene autorizado un gasto comprometido, deberá anexar copia de la comunicación enviada por su CP**.
- Anexar impreso de Informe "Documentos Declarados", disponible en el SDGL.
- Presentar los documentos ingresados en el sistema en línea, según orden establecido en el Informe "Documentos Declarados":
	- Separados por ítem y ordenados por fecha dentro del ítem.
	- Numerar todos los documentos registrados en forma individual, según Documentos Declarados.
	- Boletas y documentos de pequeño tamaño ordenados por fecha y pegados en hojas numeradas.
- Timbrar todos los documentos con el siguiente formato: "Declarado, Nº del Proyecto, Programa FONDECYT, CONICYT".
- **No se aceptan documentos enmendados.**

Adicionalmente, los(las) IR deberán tener presente:

- Respecto de los bienes de capital, adjuntar copia simple del registro de inventario de la Institución y de la póliza del seguro adquirido para los bienes de capital (y certificado del seguro emitido por la compañía aseguradora correspondiente en caso de pólizas generales).
- **Anexar cartolas bancarias** si por el monto transferido en la etapa corresponde contar con una **cuenta corriente exclusiva** para el proyecto. Asimismo, si declara gastos por concepto de mantención de cuenta corriente, en proyectos en que no es obligatorio contar con una.
- Para declarar una compra con financiamiento compartido, al documento declarado en el SDGL, debe adjuntar **nota aclaratoria.**
- El comprobante de pago de tarjeta de crédito no es documento válido por sí mismo. Debe estar acompañado de los documentos de respaldo que describan el gasto realizado. Los cobros generados por el uso de tarjeta de crédito por compras a través de este medio, pueden anexarse al monto total de la compra adjuntando el respaldo correspondiente (cartola bancaria), **siempre que la tarjeta pertenezca al(a la) IR, COIs o investigador(a) de Cooperación internacional.** Estos cargos no corresponden a gastos de mantención de la cuenta corriente y sus productos, los cuales pueden ser incluidos sólo para cuentas corrientes exclusivas.
- Los gastos de desaduanaje deben ser conservados junto con la factura de importación correspondiente. Si en este documento se incluye la importación de insumos para otros proyectos, se deberá realizar una estimación porcentual para declarar el valor estimado con cargo a cada proyecto.
- Es obligación del(de la) IR mantener los documentos de respaldo legibles. Se sugiere fotocopiar los documentos de manera de asegurar la lectura de los datos de respaldo correspondiente.

## **10. RESPECTO DE LA REVISIÓN DE LA DECLARACIÓN DE GASTOS**

**Todos(as) los(las) IR** con proyectos en ejecución en la etapa 2015, deberán enviar al Departamento de Administración y Finanzas de CONICYT, la carpeta con los documentos originales que respaldan la declaración de gastos efectuada, de acuerdo a lo señalado en el punto 9.2. **La presentación de estos documentos es requisito para la transferencia de los recursos del siguiente año de ejecución del proyecto o el inicio de uno nuevo.** 

La recepción de la carpeta/archivador se realizará en Oficina de Partes de CONICYT, Moneda 1375, entre el **18 y 25 de marzo de 2016, de lunes a viernes, desde las 09:00 a 14:00 hrs**.

Adicionalmente, de los proyectos en ejecución en la etapa 2015, se establecerá una muestra en forma aleatoria para auditoría, con el objeto de contrastar la documentación de respaldo en poder del(de la) IR con toda la información ingresada al sistema. El Sub-Departamento de Control de Rendiciones del Departamento de Administración y Finanzas de CONICYT (SDCR-DAF) será el responsable de validar (aprobar o rechazar) los gastos presentados por el(la) IR del proyecto.

El SDCR-DAF tendrá un plazo de tres meses (desde la recepción de los antecedentes), para revisar las carpetas de declaración seleccionadas para auditoría e informar a los(las) Investigadores(as) Responsables del resultado de dicha revisión.

Si el informe de auditoría realizado por SDCR-DAF presenta observaciones (Pre-Informe) los(las) IR tendrán 15 días corridos, desde la recepción del correo electrónico que comunica las observaciones, para dar respuesta.

Recepcionadas las aclaraciones de los(las) IR, el SDCR-DAF contará con un plazo de **dos meses** para su revisión.

Si en la etapa final existiesen saldos pendientes en las declaraciones de gastos y/o reparos u observaciones referidas a dichas declaraciones, el plazo máximo que tendrá el(la) IR para dar cumplimiento a sus obligaciones, será el equivalente a la mitad de la duración total del proyecto, esto es, un año para los proyectos de dos años de duración, un año y medio para los proyectos de 3 años y 2 años para los proyectos de 4 años de duración. Cumplidos estos plazos se remitirán los antecedentes al Departamento de Administración y Finanzas de CONICYT, para que inicie las acciones de cobranza pertinentes.

#### **CONICYT se reserva la facultad de realizar auditorías en terreno, con el fin de verificar la correcta mantención, funcionamiento e inventario de los equipos adquiridos con fondos del proyecto, asimismo de la vigencia de los respectivos seguros.**

Una vez terminada la revisión de la documentación que respalda la declaración de gastos de los(las) IR, DAF realizará la devolución de la documentación a la dirección indicada en el "Informe de Declaración" o a la que se incluya en la carátula de la carpeta/archivador. Para conocer el estado de devolución de los antecedentes, contactar al SDCR-DAF en los siguientes teléfonos: 2-363 2651 y 2- 435 4313.

## **11. RESPECTO DEL REINTEGRO DE RECURSOS**

**Tanto los recursos no utilizados, los que se consideren destinados a fines distintos de los señalados en este instructivo o los remanentes generados por las modificaciones aprobadas, deberán reintegrarse a CONICYT a través de:** 

• Depósito o transferencia en la cuenta corriente de CONICYT-FONDECYT del Banco Estado de Chile N° 9017453, RUT CONICYT: 60.915.000-9. En este caso, es **obligatorio** enviar a la **Oficina de Caja** de CONICYT, Moneda 1375, Santiago, o al correo electrónico **reintegrosfondecyt@conicyt.cl**, **la copia de la boleta de depósito o comprobante de transferencia electrónica impreso del reintegro junto al INFORME DE DECLARACIÓN disponible en el SDGL,** indicando explícitamente el(los) ítem(es) y monto(s) a reintegrar. Además, los(las) IR deberán enviar copia de los documentos mencionados a su Coordinador(a) de Proyectos**, en particular en los casos que el proceso de transferencia electrónica no** 

#### **permite identificar al(a la) emisor(a) del reintegro y/o adjuntar archivos.**

• Cheque nominativo y cruzado a favor de CONICYT-FONDECYT, a entregar directamente en la Oficina de Caja de CONICYT, en Moneda 1375, Santiago, de lunes a viernes de 09:00 a 14:00 horas. **Al cheque de reintegro, los(las) IR deberán adjuntar la página impresa del Informe de Declaración disponible en el SDGL e indicar explícitamente el(los) ítem(es) y monto(s) a reintegrar.** 

Una vez ingresados los fondos en la cuenta de CONICYT, los(las) IR recibirán un correo electrónico que confirmará el reintegro y le solicitará que revise la información para finalizar su declaración.

El proceso de actualización de reintegros **no es automático**, por tanto, aunque los(las) IR hayan realizado la debida devolución de los recursos, el sistema no lo reflejará inmediatamente generándose correos electrónicos solicitando el reintegro de los fondos. Mientras no se ingrese al sistema contable el reintegro efectuado y finalizado el plazo de declaración de la etapa, la declaración de gastos presentará temporalmente el estado de **SALDO PENDIENTE**. Los(Las) IR deberán esperar por la confirmación del ingreso del reintegro para poder finalizar su declaración. Si transcurrido 15 días corridos no se ha recibido el mail de confirmación, puede comunicarse con el CP del proyecto, para conocer el estado de este proceso.

## **12. TÉRMINO DE LA DECLARACIÓN**

Una vez concluido el ingreso de documentos, hasta el **15 de marzo de 2016**, y con el saldo de la declaración igual a 0 (cero), el(la) IR estará en condiciones de **finalizar** su declaración. Para ello, deberá presionar el link **"Finalizar Declaración"** y el estado de la declaración cambiará a **Recibida en Línea**.

Para finalizar la declaración, el(la) IR deberá aceptar previamente la **"Declaración Jurada"** disponible en el link correspondiente del SDGL, en la cual debe ingresar los datos solicitados y aceptar.

Una vez finalizado el plazo de declaración:

• Si los(las) IR registraron gastos por un monto menor al presupuesto asignado a la etapa en ejecución, el estado de la declaración será **"Saldo Pendiente".** En este caso deberá reintegrar el monto no gastado (ver punto 11) y sólo podrá finalizar la declaración una vez registrado el reintegro en el sistema contable de CONICYT.

Si no se realizara la devolución de los fondos que originan el estado Saldo Pendiente, transcurridos 6 meses de la fecha de término del convenio, se remitirán los antecedentes al Departamento de Administración y Finanzas de CONICYT para que inicie las acciones de cobranza pertinentes.

• Si excepcionalmente los(las) IR tienen autorizados Gastos Comprometidos, el estado de la declaración cambiará a **"Gasto Comprometido"**, siempre y cuando no exista un saldo a reintegrar, en cuyo caso el estado será temporalmente **Saldo Pendiente,** no pudiendo ingresar los documentos que respaldan el gasto comprometido hasta que hayan regularizado esa situación.

Sólo los estados de Declaración de Gastos **Recibida en Línea y Gasto Comprometido** permiten la liberación de recursos asignados al(a la) IR, para su siguiente año de ejecución o el pago de un nuevo proyecto, siempre que los(las) IR o COIs no presenten obligaciones pendientes con CONICYT , o no sean titulares de una beca (o se adjudiquen una financiada con recursos públicos), de acuerdo a lo que establecen las bases del correspondiente concurso.

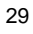

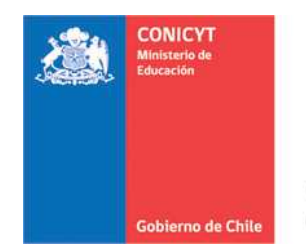

## **RECIBO SIMPLE N°.....................**

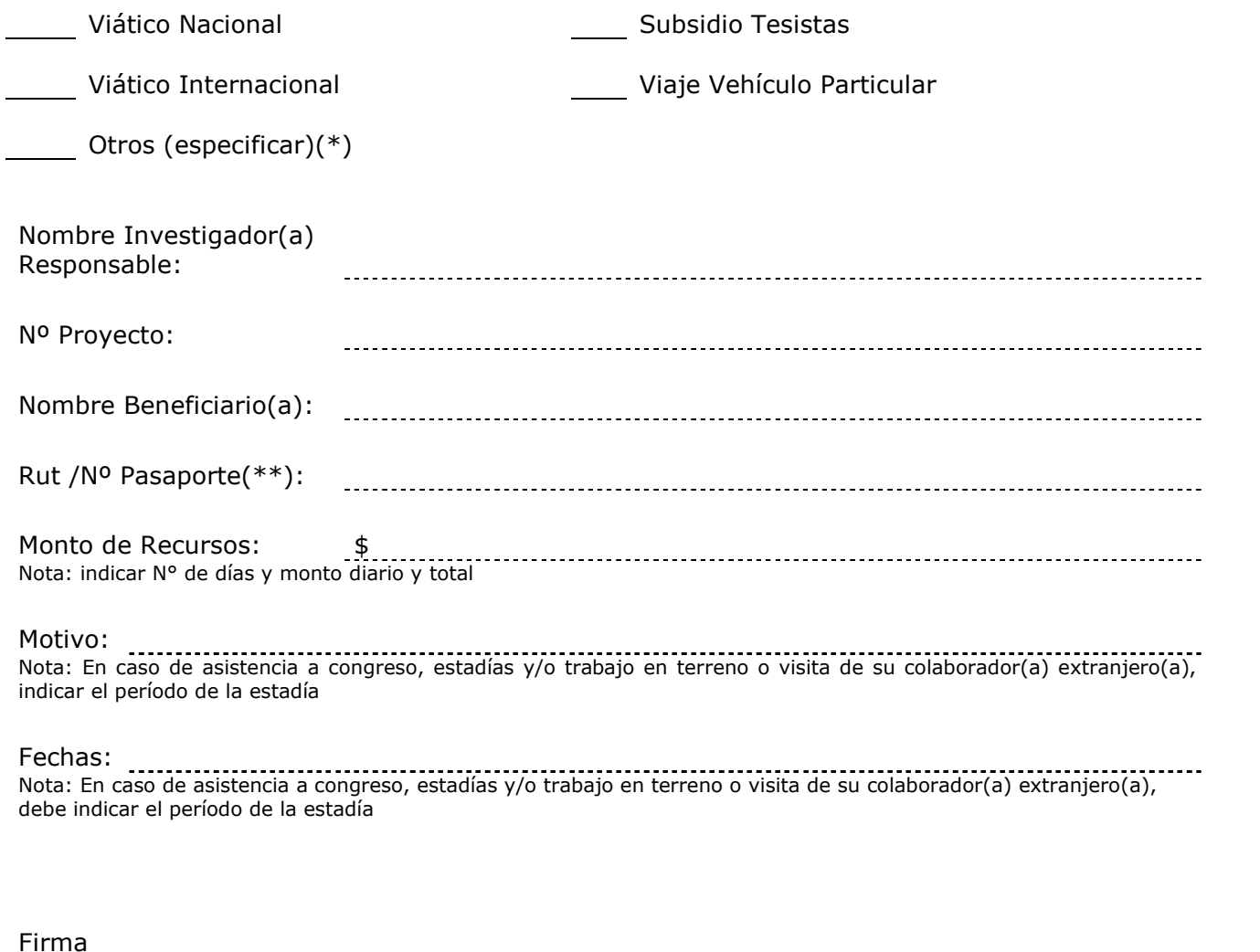

Beneficiario(a) 2008 - 2010 - 2020 - 2020 - 2020 - 2020 - 2020 - 2020 - 2020 - 2020 - 2020 - 2020 - 2020 - 2020 - 2020 - 2020 - 2020 - 2020 - 2020 - 2020 - 2020 - 2020 - 2020 - 2020 - 2020 - 2020 - 2020 - 2020 - 2020 - 202

(\*) Adjuntar documentos que respalden el(los) gasto(s) efectuados

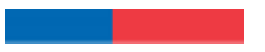

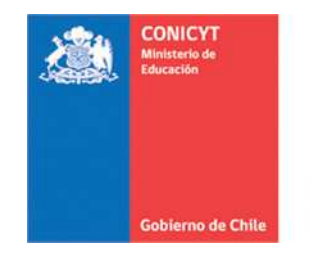

## **INFORME DE ACTIVIDADES POR VIAJES EXTRANJERO**

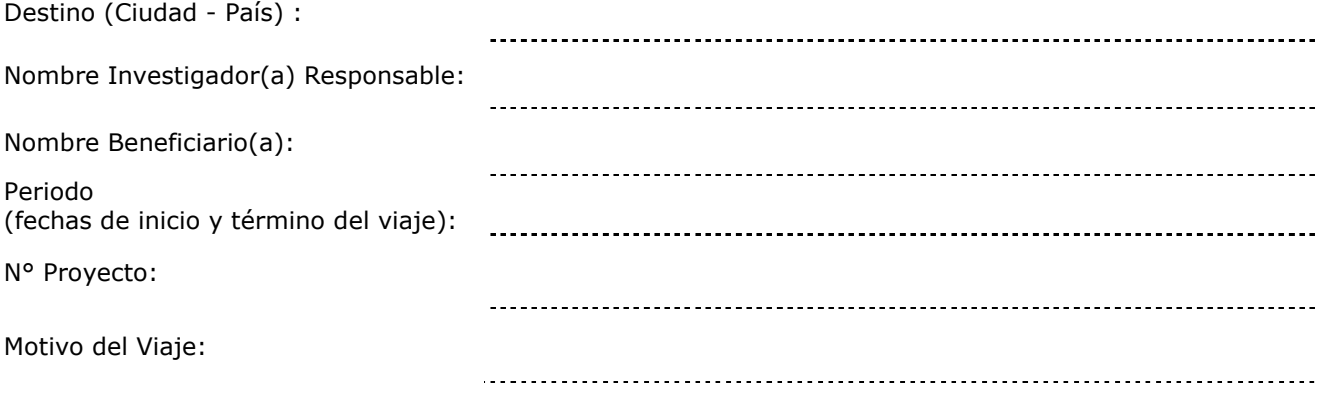

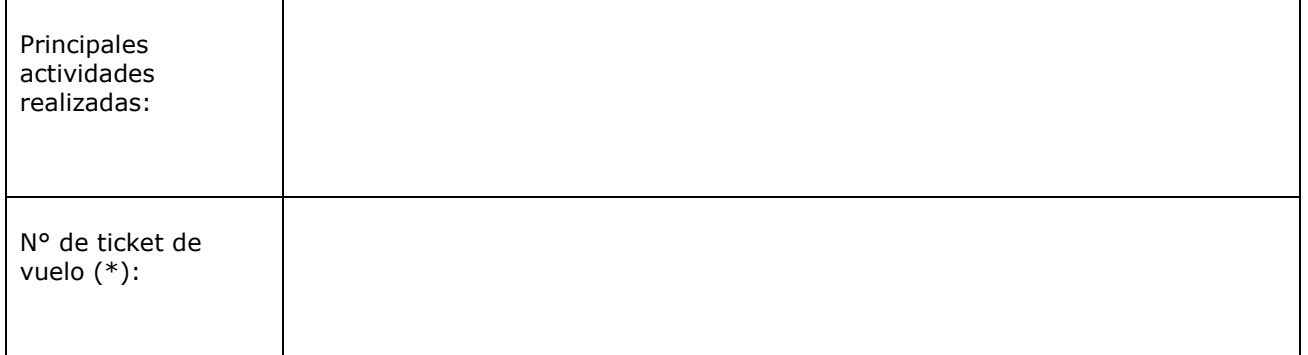

(\*) Adjuntar ticket o tarjeta de embarque o pasaje terrestre (ida y vuelta).

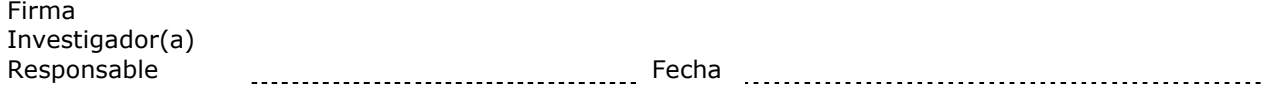

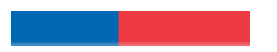

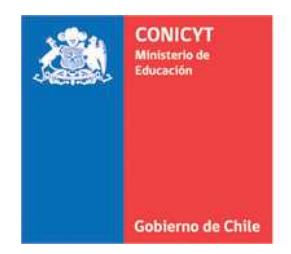

## **ACTA DE CESIÓN DE BIENES DE CAPITAL PROYECTOS FONDECYT REGULAR**

El(La) Sr(a). \_\_\_\_\_\_\_\_\_\_\_\_\_\_\_\_\_\_\_\_\_\_\_\_\_\_\_\_Investigador(a)\* cede revocablemente, a título gratuito, los bienes adquiridos por el proyecto FONDECYT N° XXXXXXX a la Institución Patrocinante \_\_\_\_, hasta la fecha del término del proyecto declarada por los Consejos. Una vez cumplido el plazo de término del proyecto, esta cesión automáticamente se transforma en una cesión Irrevocable.

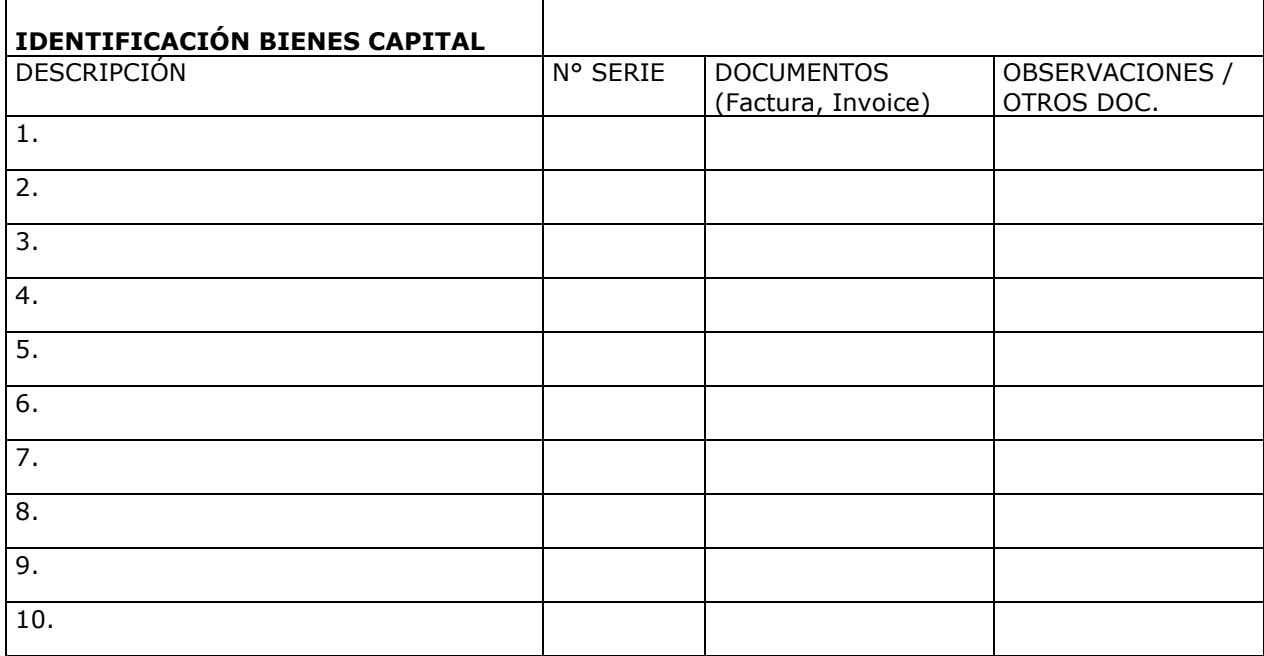

**NOMBRE Y FIRMA NOMBRE Y FIRMA Investigador(a) Proyecto N° xxxxxx** 

 **Responsable Institucional/ Encargado(a) de Inventario** 

**Fecha: \_\_\_\_\_\_\_\_\_\_\_\_\_\_\_** 

\*Indicar la calidad de participación: Investigador(a) Responsable o Coinvestigador(a)

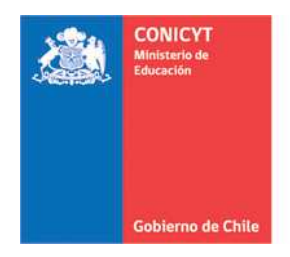

## **FINIQUITO DE CESIÓN DE BIENES DE CAPITAL PROYECTOS FONDECYT REGULAR**

El(La) Sr(a). \_\_\_\_\_\_\_\_\_\_\_\_\_\_ \_\_\_\_\_\_\_\_, Responsable Institucional de Bienes de Capital de la Institución Patrocinante \_\_\_\_\_\_\_\_\_\_\_\_\_\_\_\_\_\_\_\_\_\_\_\_\_\_, viene a restituir al(a la) Sr(a). \_\_\_\_\_\_\_\_\_\_\_\_\_\_ \_\_\_\_\_\_\_\_, Investigador(a)\* del proyecto FONDECYT N° XXXXXXX, el(los) bien(es) de capital individualizado(s) en la tabla adjunta. Lo anterior, en consideración a que FONDECYT ha autorizado al(a la) <Investigador(a) Responsable o Coinvestigador(a)>, el cambio de Institución Patrocinante en carta de fecha dd-mm-año.

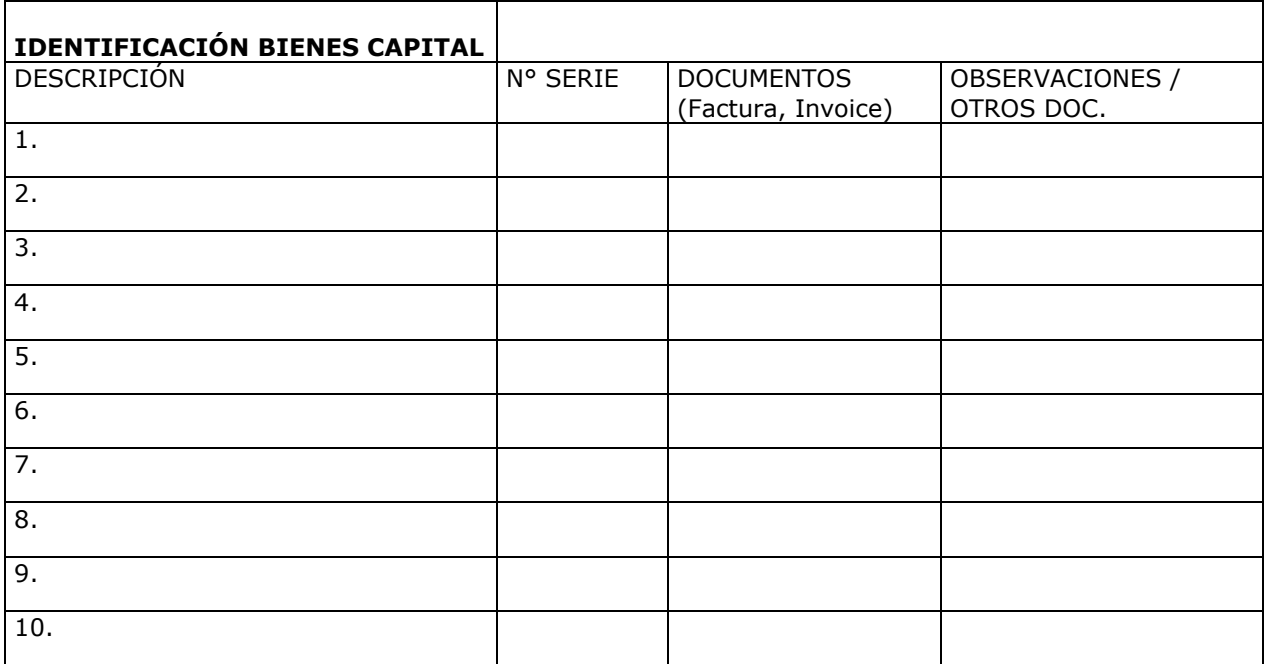

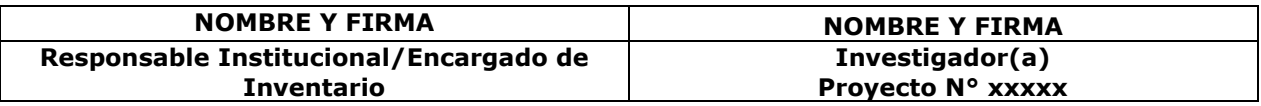

**Fecha: \_\_\_\_\_\_\_\_\_\_\_\_\_\_\_** 

\*Indicar la calidad de participación: Investigador(a) Responsable o Coinvestigador(a)

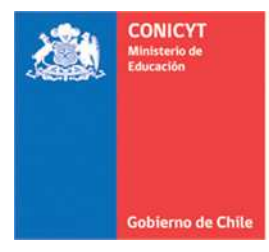

## **ACTA DE RECEPCIÓN Y ENTREGA DE BIENES DE CAPITAL PROYECTOS FONDECYT REGULAR**

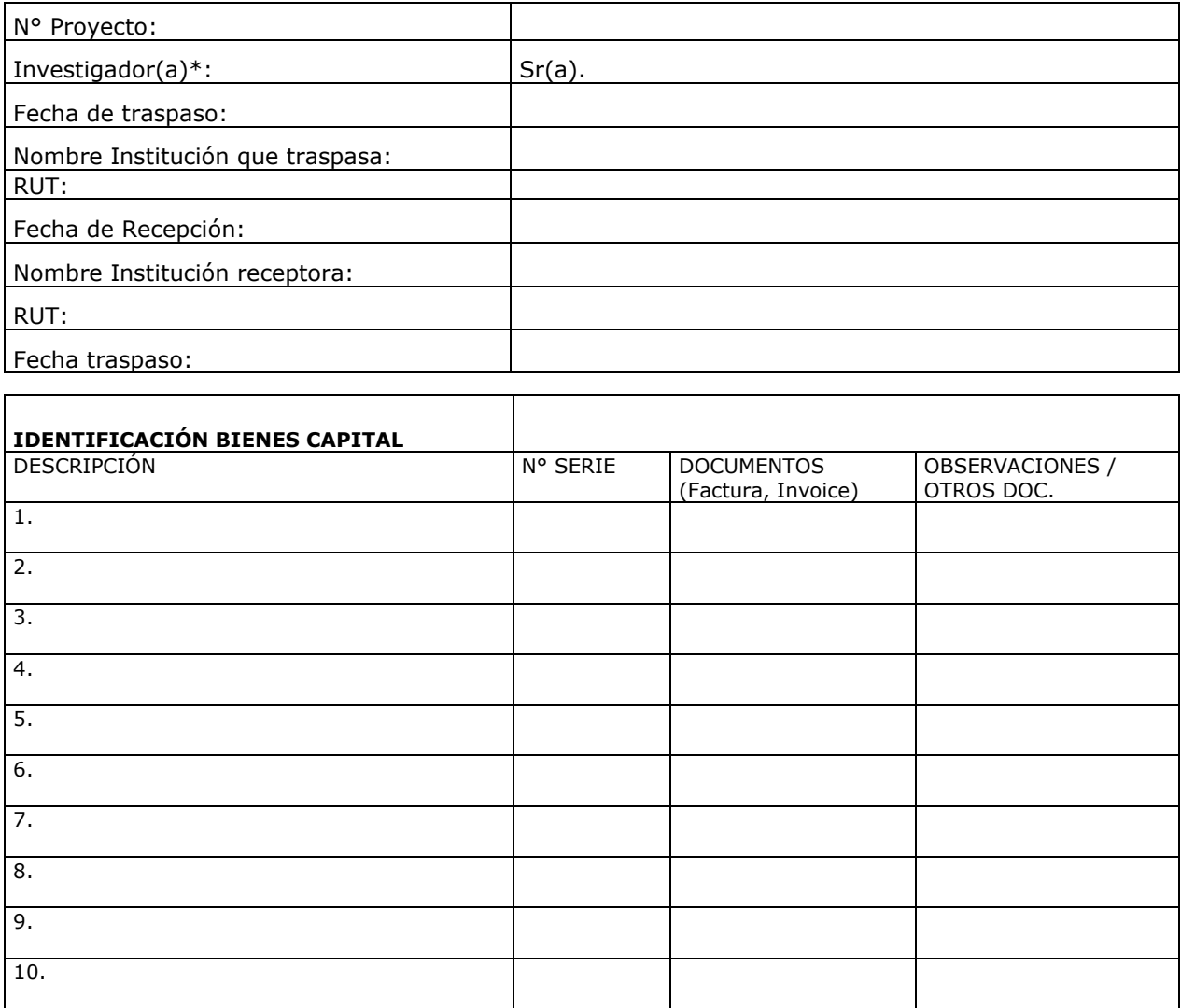

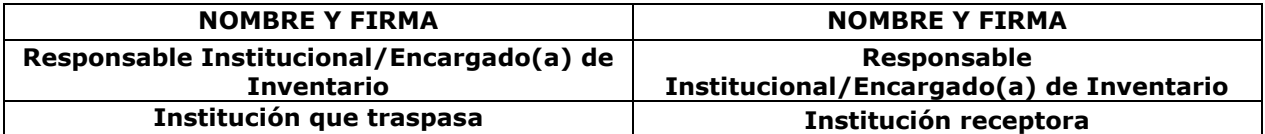

#### **Fecha: \_\_\_\_\_\_\_\_\_\_\_\_**

\*Indicar la calidad de participación: Investigador(a) Responsable o Coinvestigador(a)